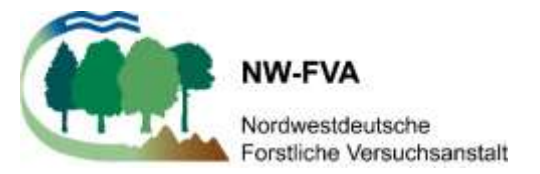

# **Probekreisinventuren in niedersächsischen Naturwäldern**

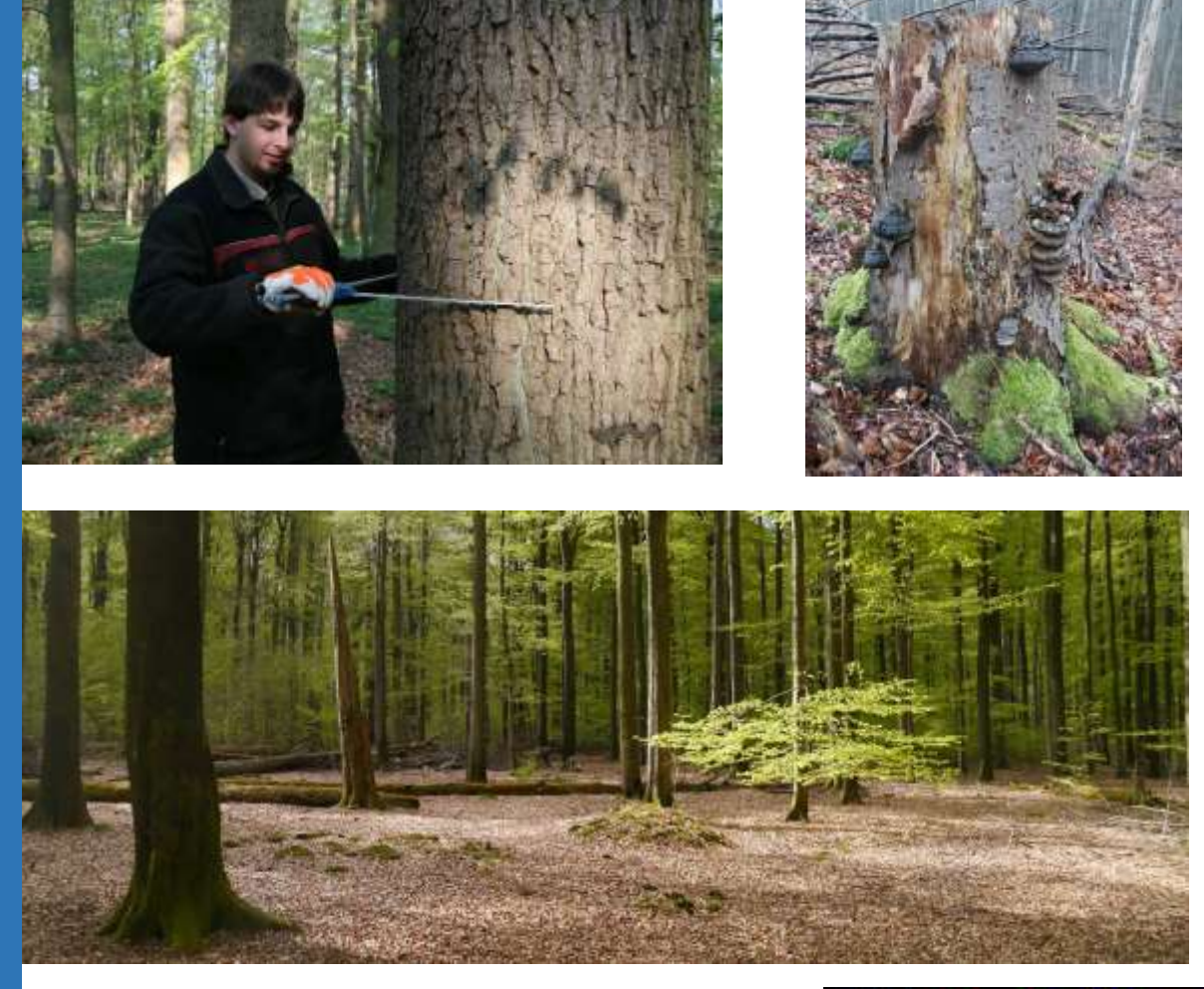

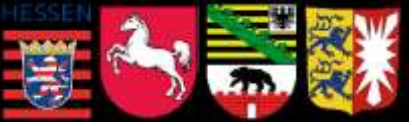

Peter Meyer, Claudius Fricke Nordwestdeutsche Forstliche Versuchsanstalt, Grätzelstr. 2, 37079 Göttingen Stand: Oktober 2018

# Inhaltsverzeichnis

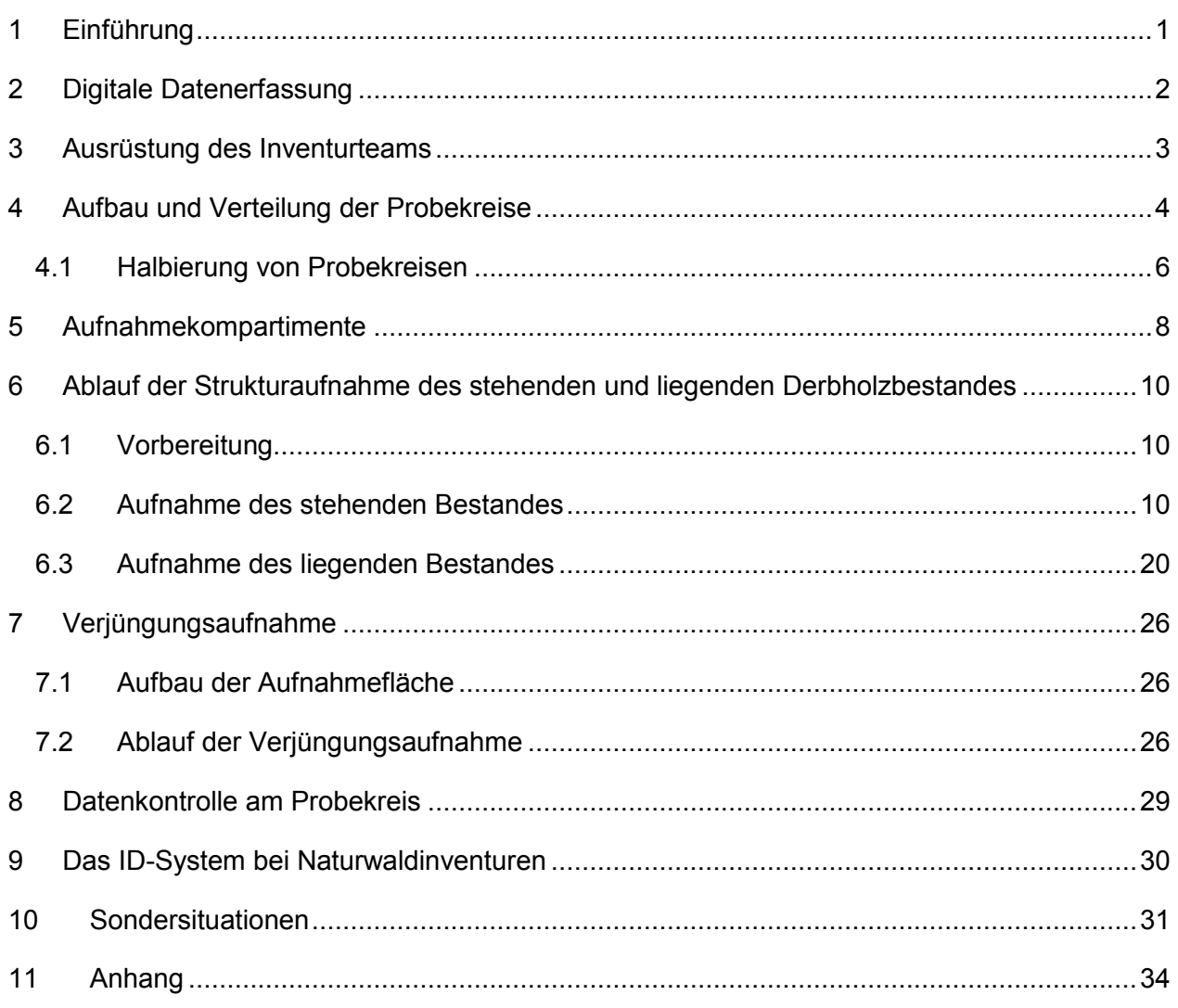

## <span id="page-2-0"></span>1 Einführung

Das langfristig angelegte Monitoring der Waldstruktur in niedersächsischen Naturwäldern ist ein Kernarbeitsbereich der Naturwaldforschung an der Nordwestdeutschen Forstlichen Versuchsanstalt (NW-FVA). Unter Waldstruktur werden dabei der Aufbau und die innere Gliederung der Gehölzkomponenten eines Waldökosystems verstanden.

Die waldkundlichen Erhebungen werden auf zwei Typen von Probeflächen durchgeführt. Neben einer Erfassung von Kern- bzw. Repräsentationsflächen erfolgt eine repräsentative Aufnahme des gesamten Naturwaldes auf systematisch verteilten Probekreisen (PKR), die in einem regelmäßigen Gitternetz über die Gesamtfläche des Naturwaldes verteilt werden.

Mittels des nachfolgend beschriebenen Aufnahmeverfahrens sollen Daten gewonnen werden, die ein verzerrungsfreies und ausreichend genaues Bild der Entwicklung der Waldstruktur von Naturwäldern liefern. Da es nicht sinnvoll ist, bei einer auf Langfristigkeit angelegten Mehrzweckinventur alle Einzelfragen im Vorhinein festzulegen, wird mit dem Verfahren das Ziel verfolgt, einen möglichst vielseitig und langfristig nutzbaren Datenpool aufzubauen, der auch für künftige Fragestellungen relevante Informationen liefert.

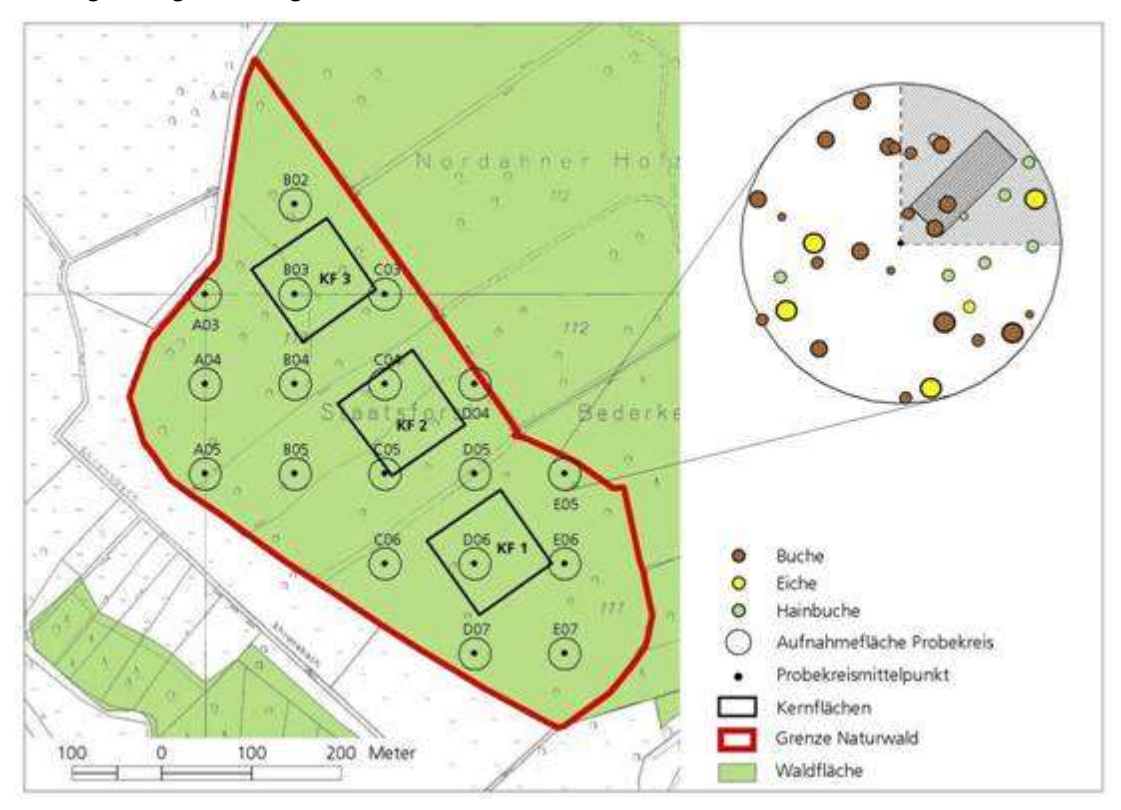

Abb. 1: Monitoringflächen im Naturwald.

# <span id="page-3-0"></span>2 Digitale Datenerfassung

Die Datenerfassung erfolgt mit einem Tablet PC unter Verwendung der Software "FieldMap" (FM) der Firma IFER (Institute of Forest Ecosystem Research). Das FM-System stellt eine GISgestützte, relationale Datenbank dar, in die die Aufnahmewerte vor Ort eingegeben werden. Das FM-System wird seit 2005 verwendet und bietet vor allem die folgenden Vorteile:

- 1. Die Visualisierung der Objektverteilung auf dem Plotbild erleichtert die Überprüfung der Aufnahme und das Wiederauffinden von Objekten bei der Wiederholungsaufnahme.
- 2. Die Voreinstellungen des Datenmodells sichern einheitliche Formate und korrekte Variablenzustände bei einfacher Eingabe bzw. Auswahl (z. B. Baumarten werden als Nummerncode verarbeitet, aber als Klartext aus einer Standardliste ausgewählt).
- 3. Datenprüfung auf Plausibilität und Vollständigkeit erfolgt vor Ort.
- 4. Eine nachträgliche Dateneingabe ist nicht mehr erforderlich.

Insgesamt gewährleistet die Verwendung des FM-Systems einen weitgehend reibungslosen Datenfluss und eine hohe Datenqualität.

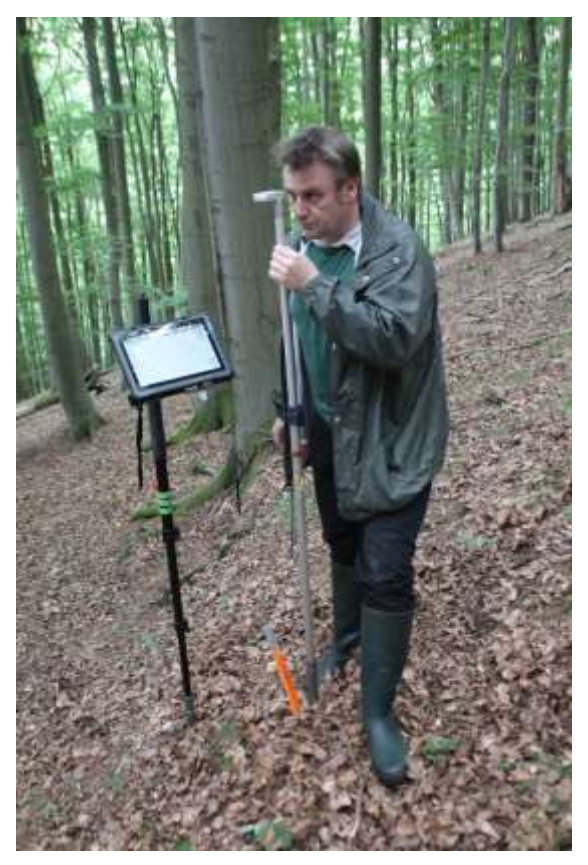

Abb. 2: Erfassung der Daten mittels Tablet-PC.

## <span id="page-4-0"></span>3 Ausrüstung des Inventurteams

- Aufnahmeanweisung
- Dongel für das FieldMap System
- Tablet PC, Bedienstift, Akkus, Aufladegeräte
- Tablet-Stativ
- 400 gon Bussole
- Bussolenkerze
- Bussolenstativ mit Lattenrichter
- Vertex
- Transponder
- Transponderstab
- Neigungsmesser
- Kluppe mit mm-Einteilung
- Handsäge zur Markierung der BHD-Messstelle (sog. "Risser")
- Teleskop-Messlatte
- vier Fluchtstangen zur Absteckung der Verjüngungs-Aufnahmefläche
- drei Rollmaßbänder (20 m)
- Bestimmungsbuch zur Bestimmung aller Baum- und Straucharten

*Beachte: Der Höhen- und Entfernungsmesser Vertex muss vor Arbeitsbeginn kalibriert werden. Die Kalibrierung darf erst erfolgen, wenn sich das Gerät an die Umgebungstemperatur angepasst hat. Befindet sich der Vertex an der frischen Luft, kann dies bis zu 15 Minuten dauern. Um erneute Temperaturschwankungen zu vermeiden, sollte das Gerät während der Inventurarbeiten auf keinen Fall in der Hosentasche oder unter der Jacke mitgeführt werden.*

# <span id="page-5-0"></span>4 Aufbau und Verteilung der Probekreise

Die Waldstrukturaufnahmen werden in Form eines Stichprobenverfahrens mit permanenten PKR durchgeführt.

Bei der Waldstrukturaufnahme sind ausschließlich Horizontalentfernungen maßgeblich. Die PKR-Bezugsfläche ist in der Horizontalprojektion ein Kreis mit dem Radius 17,84 m (≈ 1000 m<sup>2</sup> ≈ 0,1 ha) bzw. 12,62 m (≈ 500 m<sup>2</sup> ≈ 0,05 ha). Bei geneigten Waldflächen entspricht die Kreisfläche aus horizontaler Sicht im Gelände einer Ellipse.

Die PKR-Mittelpunkte stellen die Kreuzungspunkte eines Gitternetzes mit einer Maschenweite von i.d.R. 100 m x 100 m dar (s. Abb. 3).

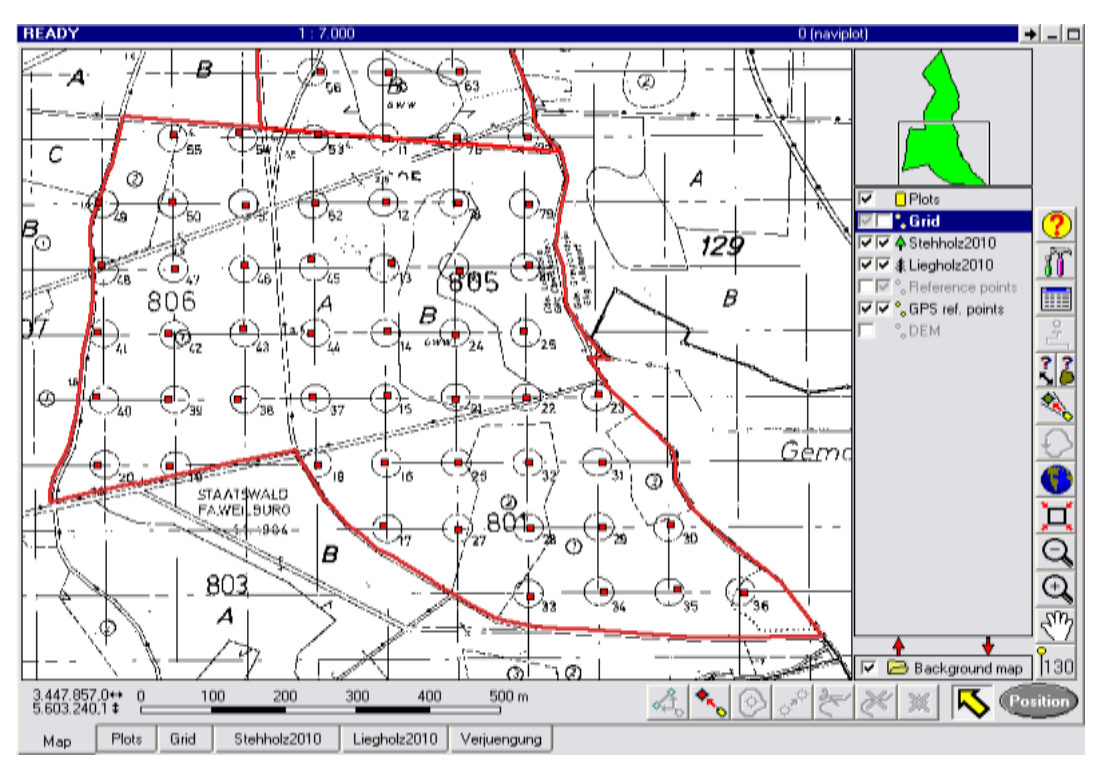

Abb. 3: Navigationsplot im FieldMap Programm.

Bei der Ersteinrichtung des Rasternetzes werden die PKR-Mittelpunkte mittels eines in den Boden eingelassenen Stahlstiftes gekennzeichnet. Um das Wiederfinden der PKR zu erleichtern, wird 20 cm nördlich des PKR-Mittelpunktes eine im Gelände deutlich sichtbare Markierung, bestehend aus einem Aluminium-Kreuzprofil und einer gelben, runden Abschlusskappe, eingeschlagen. Auf einem Flügel des Kreuzprofils sowie auf der Abschlusskappe ist die PKR-Nummer eingestanzt (s. Abb. 4)

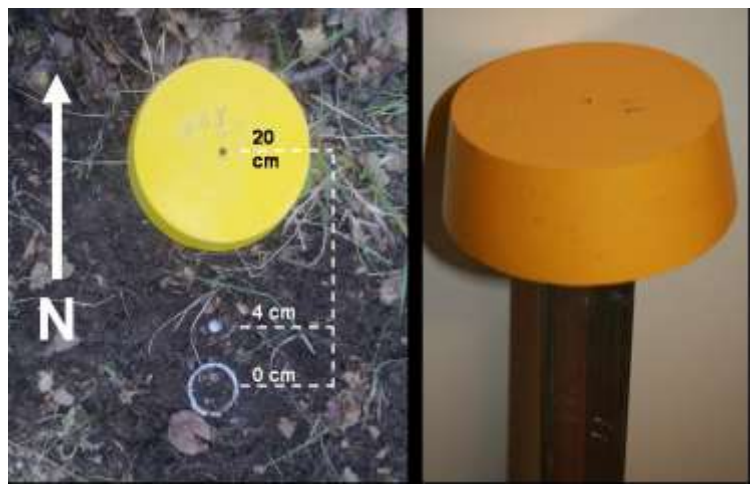

Abb. 4: Markierung des Probekreis-Mittelpunktes

Im PKR werden stehende Gehölzobjekte ab einem BHD von ≥ 7 cm, liegende Gehölzobjekte ab einem Mindestdurchmesser am stärkeren Ende des Objektes von ≥ 20 cm erfasst.

Die Gehölzverjüngung (lebende Gehölze < 7 cm BHD) wird im Nord-Ost Quadranten des PKR aufgenommen. In Abhängigkeit von der Höhe der Gehölze wird die Aufnahmefläche in zwei Aufnahmekompartimente (Quadrant, Transekt) unterteilt. Im Quadranten werden alle Gehölze ab einer Höhe von >1,5 m, im Transekt alle Gehölze bis zu einer Höhe von 1,5 m erfasst.

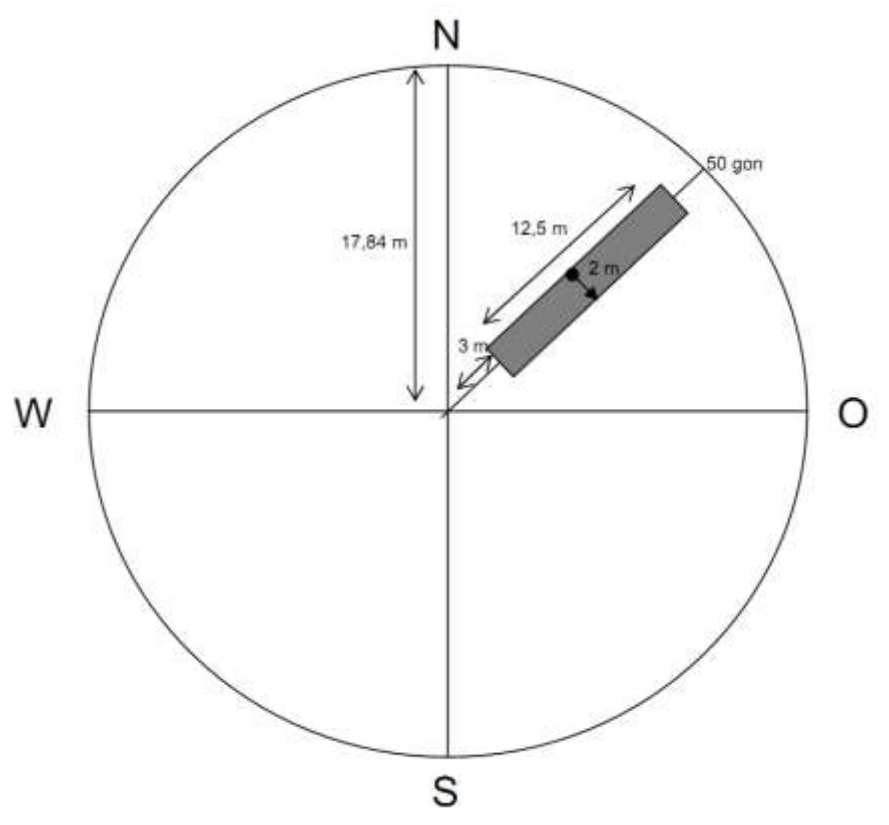

Abb.5: Standadisierter Aufbau eines Probekreises

#### <span id="page-7-0"></span>4.1 Halbierung von Probekreisen

Wird ein PKR durch den Grenzverlauf des NW oder durch einen befestigten Forstweg geschnitten, muss er auf einen entsprechenden Halbkreis reduziert werden. Voraussetzung dafür ist, dass mindestens eine vollständige Hälfte des PKR im NW liegt oder unzerschnitten ist. Kann durch die Zerschneidung im Nord-Ost Quadranten keine Verjüngungsaufnahme stattfinden, wird die Aufnahmefläche der Verjüngung in der Weise verlegt, dass der Transekt auf der Halbkreishalbierende liegt (s. Abb. 6).

Alte Wege, Rückegassen, Abteilungslinien o. Ä. werden als volle Fläche mit aufgenommen und gelten nicht als den PKR zerschneidende Elemente. Nur bei weiterhin für den Verkehr geöffneten, befestigten Wegen (Kennzeichen: geschotterte oder anderweitig befestigte Fahrbahn) ist die PKR-Fläche auf einen entsprechenden Halbkreis zu reduzieren. Die Grenzlinie zu befestigten Wegen ist die Böschungsoberkante, der äußere Rand der Wegebankette, die Grabenmitte o. ä.

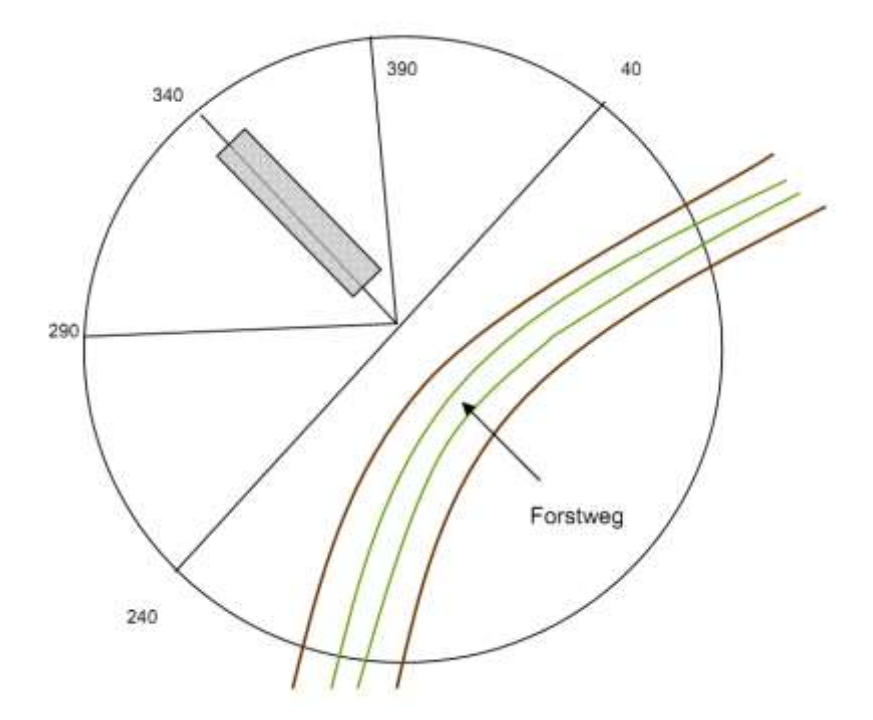

Abb. 6: Durch befestigten Forstweg geschnittener Probekreis, der infolgedessen auf Halbkreisgröße zu reduzieren ist

Im FM-Projekt ist in der Plotbeschreibung des entsprechenden PKR die Reduzierung der Probefläche auf einen Halbkreis im Feld "Aufnahmemethoden" zu verschlüsseln. Die Gonwerte der PKR Halbierenden sind im Feld "Bemerkungen" hinterlegt (s. Abb. 7).

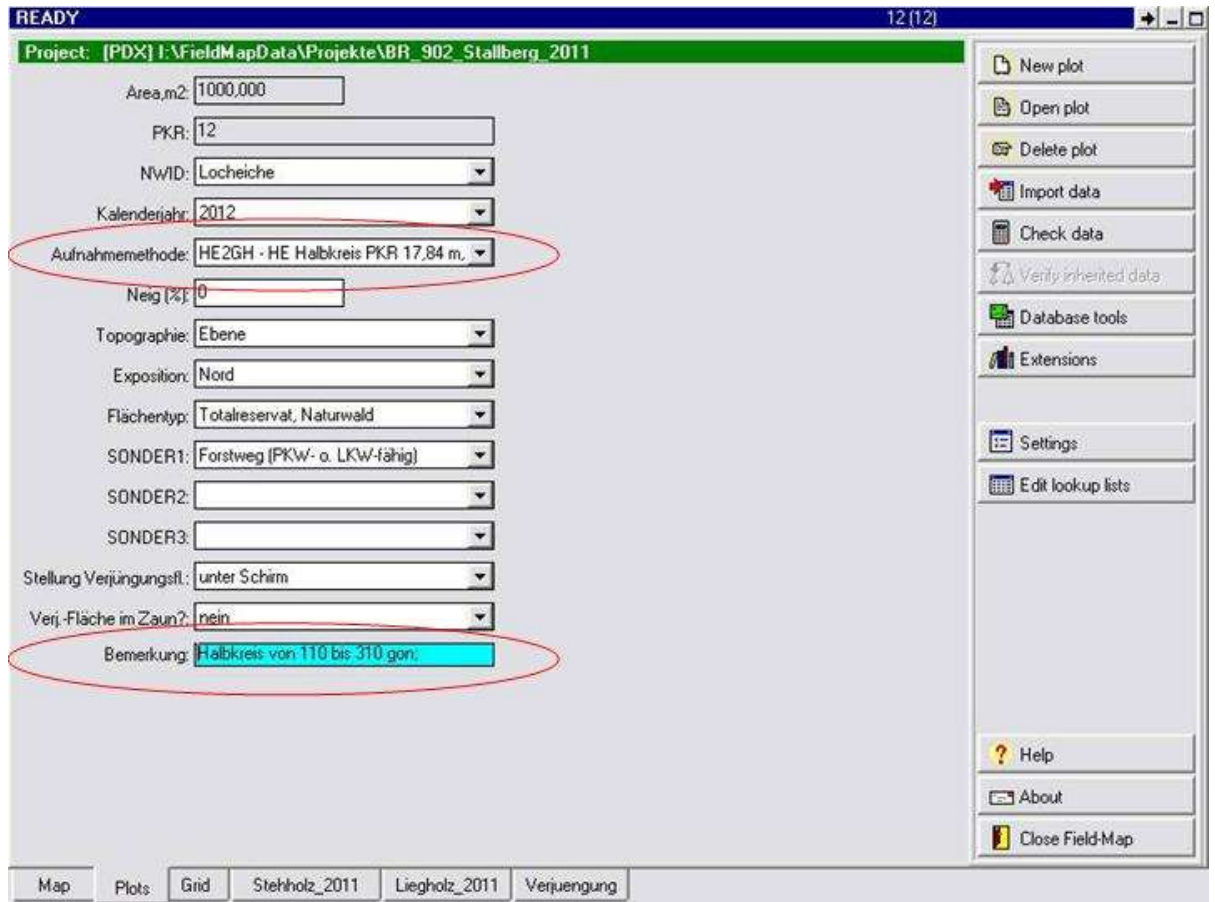

Abb.7: Verschlüsselung der Aufnahmemethode und Gon-Angaben für den Verlauf der Halbkreishalbierenden im Layer "Plot" des FM-Projekts.

# <span id="page-9-0"></span>5 Aufnahmekompartimente

Die Vielzahl unterschiedlicher Einzelobjekte, aus denen die Gehölzstruktur eines Waldes aufgebaut wird (Sämlinge, Jungpflanzen, größere Bäume unterschiedlichen Alters, stehendes und liegendes Totholz etc.), macht es notwendig, auch die Erfassungsmethoden und Aufnahmeparameter entsprechend zu differenzieren. Der Gehölzbestand wird in verschiedene Aufnahmekompartimente nach den Kriterien Höhe und Brusthöhendurchmesser (BHD) eingeteilt. Die einzelnen Aufnahmekompartimente sind folgendermaßen definiert:

### Stehender Derbholzbestand:

erfasst werden:

- alle senkrecht oder schräg stehenden, lebenden Bäume ab einem BHD ≥7 cm.
- alle senkrecht oder schräg stehenden toten Bäume sowie Baumstümpfe ≥ 1,3 m Höhe, ab einem BHD ≥7 cm.
- alle toten Baumstümpfe < 1,3 m Höhe. Diese werden erst ab einem oberen Durchmesser von ≥ 20 cm aufgenommen.
- alle lebenden Baumstümpfe ab einem BHD ≥7 cm, unabhängig von deren Höhe.

Der Winkel zwischen der Längsachse der Objekte und der Geländeebene ist > 10 gon. Ist der o.g. Winkel ≤ 10 gon zählen die Gehölzobjekte zum liegenden Derbholzbestand.

### Liegender Derbholzbestand:

Zum liegenden Derbholzbestand gehören alle linienhaften Gehölzobjekte, deren Längsachse ≤ 10 gon zur Geländeebene geneigt ist.

Erfasst werden:

- alle lebenden Objekte ab einem BHD ≥ 7 cm
- alle toten Objekte ab einem Durchmesser am stärkeren Ende von ≥ 20 cm. Dazu zählen auch Objekte mit Wurzel, deren BHD < 20 cm stark ist, sofern zwischen Wurzelanlauf und BHD ein Durchmesser ≥ 20 cm erreicht wird.

Es gibt keine unteren Längengrenzen für die Erfassung des liegenden Bestandes.

#### Verjüngung:

Alle lebenden Gehölzpflanzen außer Keimlingen mit einem BHD < 7 cm. Keimlinge sind daran zu erkennen, dass sie noch nicht verholzt sind und noch Keimblätter tragen.

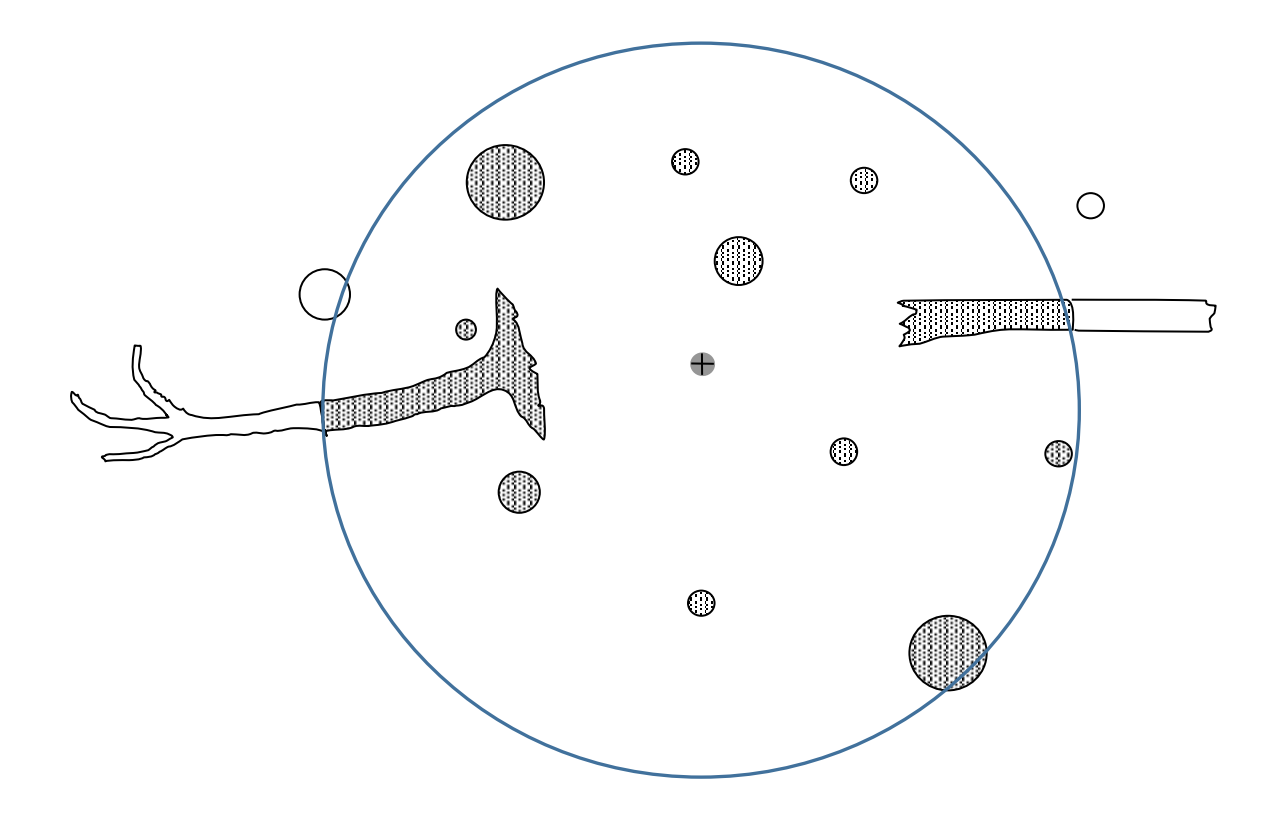

Abb.8:Aufzunehmende und nicht aufzunehmende Objekte oder Objektteile im Probekreis.

Im stehenden Bestand werden dem PKR diejenigen Objekte zugeordnet, deren Mittelpunkt (Horizontalprojektion der Stammmitte) in Brusthöhe eine horizontale Entfernung von 17,84 m vom Mittelpunkt des PKR nicht überschreiten. Bei Stubben und Stümpfen ≤ 1,3 m Höhe ist die Entfernung in Objekthöhe maßgeblich.

Es werden alle auf der PKR-Fläche befindlichen Objekte erfasst, also auch die von außen hereingefallenen oder hereinragenden Stücke. Hineinragende bzw. -gefallene Stücke werden nur mit dem Teil berücksichtigt, der sich auch tatsächlich innerhalb des PKR befindet. Den PKR kann man sich demnach als "ausgestanzte" Aufnahmefläche vorstellen (s. Abb. 8).

# <span id="page-11-0"></span>6 Ablauf der Strukturaufnahme des stehenden und liegenden Derbholzbestandes

### <span id="page-11-1"></span>6.1 Vorbereitung

Nach Auffinden der PKR-Verpflockung wird der am Mittelpunkt eingelassene Stahlnagel freigelegt (20 cm südlich des Kreuzprofils). Das Bussolenstativ wird daraufhin als Messzentrum neben dem Stahlnagel aufgestellt. Das Bussolenstativ wird durch einen am Stativ befestigten Lattenrichter (Libelle) in eine lotrechte Position gebracht.

Anschließend wird im FM-DataCollector für den jeweiligen PKR im Layer "Plot" eine Plotbeschreibung mit den benötigten Informationen angelegt (s. Abb. 7).

Danach erfolgt die Aufnahme des stehenden und liegenden Derbholzbestandes sowie der Gehölzverjüngung.

### <span id="page-11-2"></span>6.2 Aufnahme des stehenden Bestandes

Person 1 des Inventurteams steht am Bussolenstativ, misst Winkel und Entfernungen zu den Objekten und bedient den Feldcomputer. Person 2 läuft innerhalb des PKR die Objekte an und führt die Durchmesser- und Neigungsmessungen durch. Die Aufnahme sollte in der Reihenfolge der nachstehenden, fettgedruckten Begriffe durchgeführt werden:

**Azimut (gon):** Person 1 misst vom PKR-Mittelpunkt aus den Horizontalwinkel (Abweichung von Nord in Gon) des Objekts. Person 2 stellt den Transponderstab als Peilungshilfe unmittelbar vor die Baummitte.

Geländeabstand (m): Person 1 misst mit dem Vertex<sup>1</sup> die Geländeentfernung zwischen PKR-Mittelpunkt und Objekt. Der Zielpunkt ist der Transponder<sup>2</sup> an der Vorderseite der Baummitte in Brusthöhe. Steht der Baum im geneigten Gelände, befindet sich der Transponder in der bergseitig gemessenen Höhe von 1,3 m vor der Baummitte.

 $\overline{a}$ 

<sup>1</sup> Ein auf Ultraschallbasis arbeitendes Messgerät für Entfernungs-, Höhen- und Neigungsmessungen

<sup>2</sup> Empfänger für die vom Vertex ausgesendeten Ultraschallwellen

**BHD (mm):** Der BHD wird vom PKR-Mittelpunkt aus gesehen immer von der linken Baumseite mit einer Kluppe gemessen (s. Abb. 9). Person 2 führt die Kluppschenkel mit **sanftem** Druck rechtwinklig zur Stammachse gegen den Baum und liest den BHD ab. Die Messschiene der Kluppe zeigt bei der Messung immer genau auf das Bussolenstativ am Mittelpunkt des PKR. In geneigtem Gelände ist

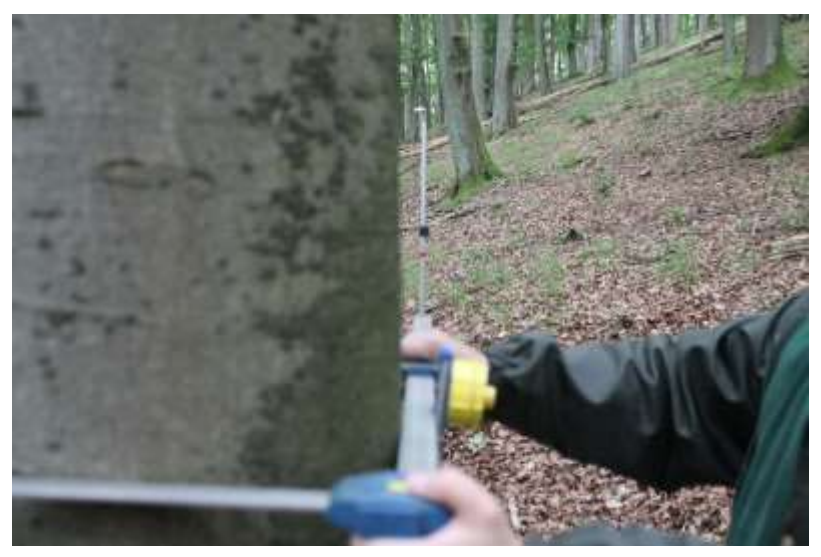

Abb. 9: Messung des BHD in 1,3 m Höhe. Die Messschiene der Kluppe zeigt exakt auf den Mittelpunkt. Im geneigten Gelände befindet sich die Messstelle in der bergseitig gemessenen Höhe von 1,3 m.

der BHD in der bergseitig gemessenen Höhe von 1,3 m zu erfassen.

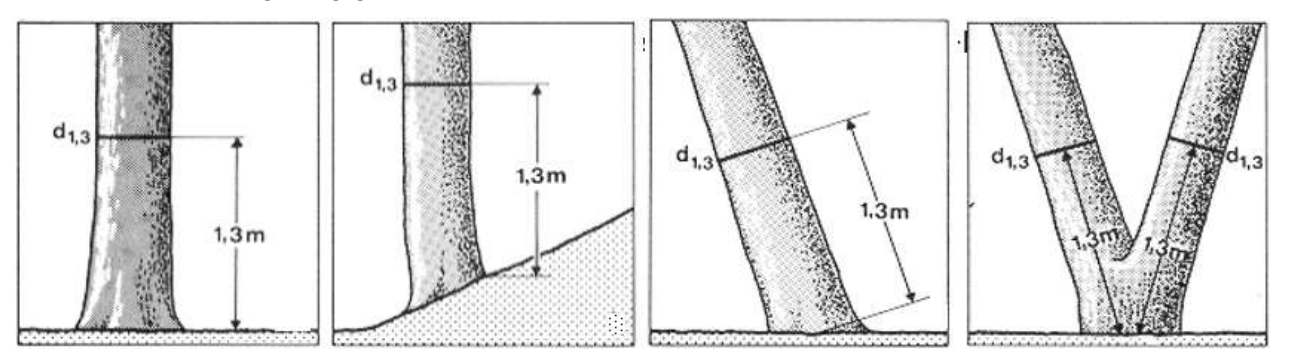

Abb. 10: Definition des Brusthöhendurchmessers (aus Kramer und Akca, 1996).

Um Unregelmäßigkeiten in der Messhöhen des BHD bei Erstinventuren zu vermeiden, sollte unbedingt bei jeder Messung der Transponderstab (Höhe: 1,3 m) vor oder neben den Baum gestellt werden.

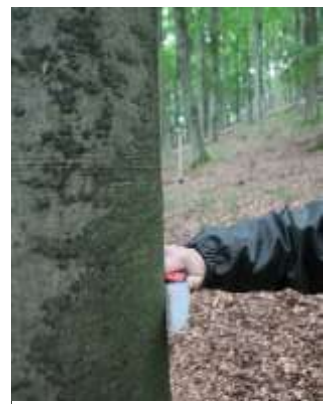

Abb. 11: Anbringen des Markierungsrissers an der BHD Messstelle.

**Markierungsrisser:** Zur dauerhaften Markierung der BHD-Messstelle bringt Person 2 mit einer Handsäge einen sog. Markierungsrisser an der Rinde des Baumes an. Dieser verläuft rechtwinklig zur Stammachse des Baumes in Richtung des Bussolenstativs am PKR-Mittelpunkt. Es ist darauf zu achten, den Sägeschnitt vorsichtig anzubringen, damit nur die Borke aber nicht der Bast verletzt wird. Bei Wiederholungsaufnahmen ist der BHD exakt an der markierten Stelle zu messen. Der alte Markierungsrisser aus der Voraufnahme ist zu erneuern. Bei toten Bäumen ist das Anbringen des Rissers nicht erforderlich, da die angebrachte Markierung bei der Folgeinventur i.d.R. nicht mehr zu erkennen sein wird.

**veränderte Messhöhe des BHD (dm):** Wenn die Messung des Durchmessers in 1,3 m Höhe bedingt durch tief ansetzende Äste, Schäle, Krebsstellen oder andere Wuchserscheinungen oder Störungen nicht sinnvoll erscheint, wird die Messstelle in einem Bereich zwischen 0,5 bis 2,3 m Höhe verschoben. Wenn möglich, soll die Messstelle nach oben verschoben werden.

Wurde die Messstelle versetzt, so ist ein Eintrag in das entsprechende Datenfeld im FM-DataCollector erforderlich ("veränderte Messhöhe", Eingabe in dm, s. Abb. 12).

Wird bei der Folgeinventur festgestellt, dass in der Vorinventur der Markierungsrisser nicht in der korrekten Höhe angebracht wurde, so ist dennoch die alte Messstelle anzunehmen. Die veränderte Messhöhe ist wiederum im Feld "veränderte Messhöhe, dm" im FM-DataCollector zu dokumentieren (s. Abb. 12).

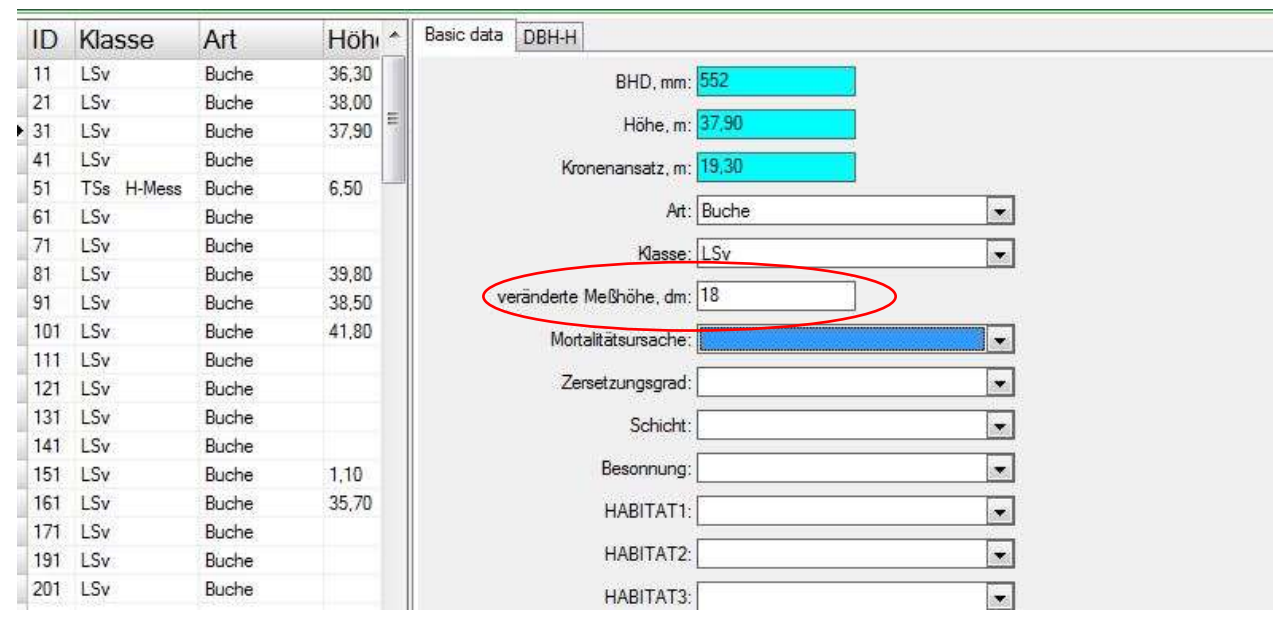

Abb. 12: Liste der Basisdaten zu jedem Objekt im stehenden Bestand im FieldMap-DataCollector. Im rot umrahmten Feld ist die veränderte Messhöhe einzutragen (in dm).

**Neigung (%):** Die Neigung zwischen PKR-Mittelpunkt und Objekt wird bestimmt, indem Person 2 vom Objekt aus mit dem Neigungsmesser die Augen von Person 1 anvisiert. Sind die Personen nicht gleich groß, ist an Person 1 ein Punkt zu vereinbaren, welcher der Augenhöhe von Person 2 entspricht.

**Baumart:** Aus dem Dropdownmenü des Feldes "Art" im FM-DataCollector wird jedem Objekt eine Baumart zugeordnet. Wenn keine eindeutige Bestimmung der Art möglich ist (z. B. bei den Ulmenarten), kann auch nur die Gattung verschlüsselt werden. Kann die Baumart bei stark zersetzten Baumstümpfen oder Stubben nicht bestimmt werden, besteht die Option "Nadelholz" oder "Laubholz" zu verschlüsseln.

**Klasse:** Nachdem der jeweilige Baum, Baumstumpf oder Stubben eingemessen worden ist, wird dem Objekt ein Zustandstyp (= Klasse) zugeordnet. Die Klasse setzt sich aus drei Unterklassen zusammen:

- 1. Lebensklasse (LKL) z. B. lebend = L
- 2. Positionsklasse (PKL) z. B. stehend = S
- 3. Kompartimentsklasse (KKL) z. B. vollständig = v

Ein lebender, stehender und vollständiger Baum würde somit die Klasse "LSv" erhalten.

| Nr.                 |                                                                                                    | Klassenzuordnung                                                                                                    |            |                | Weiter zu                    |
|---------------------|----------------------------------------------------------------------------------------------------|----------------------------------------------------------------------------------------------------|------------|----------------|------------------------------|
|                     | Kriterien                                                                                                    |                                                                                                    | <b>PKL</b> | <b>KKL</b>     | Nr.                          |
| $\mathbf 1$         | Objekt eindeutig lebend                                                                                                    | L                                                                                                    |            |                | 3                            |
|                     | Nicht so                                                                                                    |                                                                                                    |            |                | 2                            |
| $\overline{2}$      | Objekt eindeutig tot                                                                                                    | T                                                                                                    |            |                | 5                            |
|                     | Keine eindeutige Zuordnung                                                                                                    | LKL<br>Α<br>S<br>L/A<br>L/A<br>L<br>S/L<br>L/A<br>$\mathsf{V}$<br>L/A<br>S/L<br>(v)<br>L/A<br>S<br>s<br>$\mathsf{s}$<br>L/A<br>(s)<br>T<br>$\mathbf S$<br>T<br>L<br>T<br>L<br>T<br>L<br>s<br>T<br>S/L<br>$\mathsf{V}$<br>T<br>S/L<br>(v)<br>T<br>L<br>sk<br>$\mathsf{T}$<br>S/L<br>$\mathsf{T}$<br>L<br><b>WS</b><br>T<br>S/L<br>T<br>S/L<br>w<br>$\mathsf T$<br>S/L<br>T<br>S/L<br>T<br>S/L<br>k<br>T<br>S<br>(s) |            | 3              |                              |
| 3                   | Senkrecht stehend (> 10 gon zur Horizontalebene)                                                                                                    |                                                                                                    |            | $\overline{4}$ |                              |
|                     | Liegend (≤ 10 gon zur Horizontalebene)                                                                                                    |                                                                                                    |            |                | 4                            |
| 4                   | Keine relevanten Kronen- und/oder Starkastverluste (< 25 % der<br>Krone)                                                                                                    |                                                                                                    |            |                |                              |
|                     | Relevante Kronen- und/oder Starkastverluste ( $\geq$ 25 % der Krone)<br>WICHTIG: darunter ist nicht das Zurücktrocknen unterständiger<br>Bäume zu verstehen, diese werden als LSv verschlüsselt |                                                                                                    |            |                |                              |
|                     | Senkrecht stehender Stammbruch $\geq 1.3$ m mit lebendem<br>Reststumpf (vitale Borke, lebende Knospen an Ästen)                                                                                 |                                                                                                    |            |                |                              |
|                     | Stubben < 1,3 m mit und ohne Stockausschlag mit eindeutig<br>vitaler Borke                                                                                                    |                                                                                                    |            |                |                              |
| 5<br>$\overline{7}$ | Senkrecht stehend (s. o. 3)                                                                                                    |                                                                                                    |            |                | 8                            |
|                     | Liegend (s. o. 4)                                                                                                    |                                                                                                    |            |                | $\overline{7}$               |
|                     | Baumkomponenten (Wurzel, Stamm(stück), Krone)<br>unterscheidbar                                                                                                    |                                                                                                    |            |                | 8                            |
|                     | Baumkomponenten nicht unterscheidbar                                                                                                    |                                                                                                    |            |                | $\blacksquare$               |
|                     | Alle Baumkomponenten zumindest in Teilen vorhanden (Wurzel,<br>Stamm, Krone (mit Grobästen und Feinreisig)                                                                                      |                                                                                                    |            |                |                              |
| 8                   | Alle Baumkomponenten zumindest in Teilen vorhanden, aber<br>Feinreisig fehlend                                                                                                    |                                                                                                    |            |                |                              |
|                     | Mindestens eine Komponente fehlend                                                                                                    |                                                                                                    |            |                | 9                            |
| 9<br>10             | Stamm(stück) und Kronen(stück), Wurzel abgetrennt                                                                                                    |                                                                                                    |            |                |                              |
|                     | Nicht so                                                                                                    |                                                                                                    |            |                | 10                           |
|                     | Wurzelteller und Stammstück (Höhe Stammstück $\geq 0.3$ m),<br>Wurzelteller z. T. oder ganz aus dem Boden gehoben                                                                               |                                                                                                    |            |                |                              |
|                     | Einzelkomponente                                                                                                    |                                                                                                    |            |                | 11                           |
| 11                  | Wurzelteller (Höhe Stammstück, falls vorhanden < 0,3 m)                                                                                                    |                                                                                                    |            |                |                              |
|                     | Kein Wurzelteller                                                                                                    |                                                                                                    |            |                | 12                           |
|                     | Stammstück oder Starkast (auch die aus dem Kronenbereich des<br>stehenden Bestandes stammenden Objekte)                                                                                         |                                                                                                    |            |                | 13                           |
| 12                  | Krone oder Kronenteil (außer einzelnen Starkästen aus dem<br>Kronenbereich des stehenden Bestandes)                                                                                             |                                                                                                    |            |                |                              |
| 13                  | Stubben (= Stümpfe < 1,3 m Höhe)                                                                                                    |                                                                                                    |            |                | $\qquad \qquad \blacksquare$ |
|                     | Starkast, Stammteil oder Stumpf (im Boden steckende<br>Splitterstücke werden als liegend angesprochen)                                                                                          | T                                                                                                    | S/L        | s              |                              |

Tab. 1: Schlüssel zur Klassifikation der oberirdischen Gehölzobjekte des Derbholzbestandes.

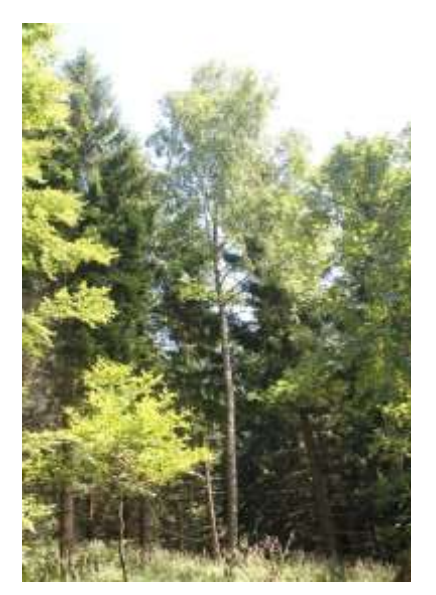

Abb.13: Birke der Klasse LSv (lebendstehend-vollständig.

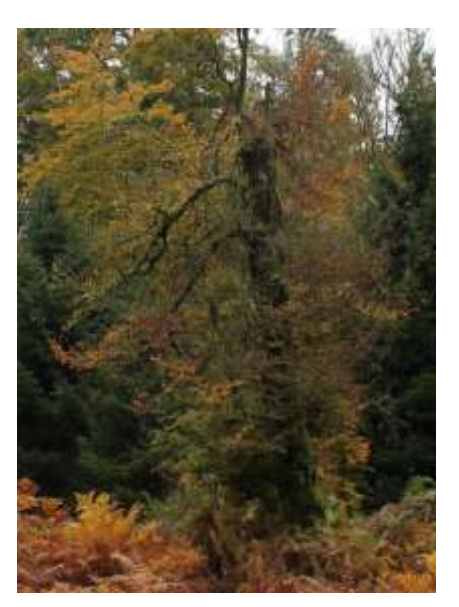

Abb. 14: Buche mit altem Stammbruch; Klasse LSs (lebend-stehend-Stumpf).

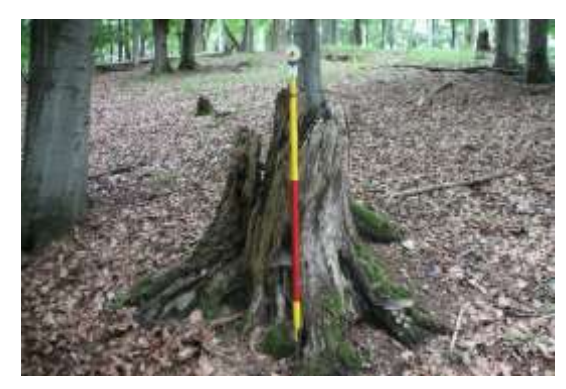

Abb. 15: Stubben der Klasse TS(s) (Tot-Stehend-<br>
Abb. 16: Stark zersetzter Stubben der Klasse TS(s). Stammstück); Höhe < 1,3 m, Durchmesser ≥ 20 cm.

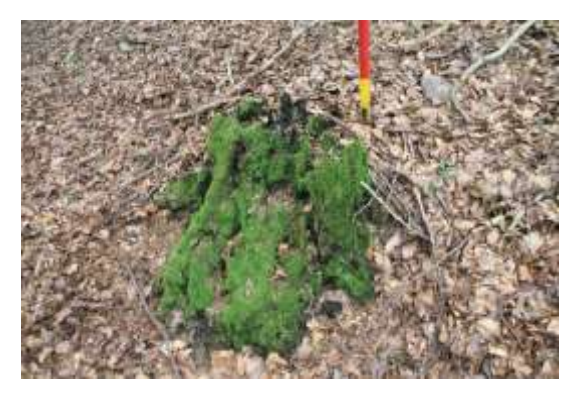

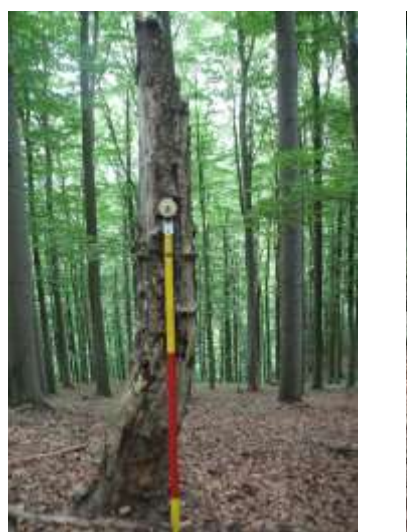

Abb. 17: Stubben der Klasse TSs: tot-stehend-Stammstück; Höhe ≥ 1,3 m Durchmesser ≥ 7 cm.

#### **Mortalitätsursache:**

- D = konkurrenzbedingt bzw. dichteabhängig
- E = exogene Ursachen abiotischer oder biotischer Natur
- $A =$ altersbedingt
- M = durch menschlichen Einfluss
- ? = unbekannt

**Zersetzungsgrad:** Toten Objekten werden die folgenden Zersetzungsgrade zugeordnet:

- $1 =$  frisch abgestorben
- 2 = beginnende Zersetzung

 $3a =$  fortgeschritten zersetzt; Holz mit "weichfaulen" Anteilen < 50 % des Volumens. Eiche und andere Kernhölzer mit zersetztem Splint, aber beilfestem Kernholz

 $3b =$  fortgeschritten zersetzt; Holz mit "weichfaulen", nicht mehr beilfesten Anteilen > 50 % des Volumens, Umrisse aber noch klar erkennbar.

4 = stark zersetzt, vermodert; Umriss nicht mehr klar erkennbar, liegendes Holz bereits zu einem erheblichen Teil in den Boden eingesunken.

**Besonnung:** Bei Totholz anzusprechen; bezieht sich auf die Lichtverhältnisse in der Vegetationszeit; Klassifizierung:

SCHA = überwiegend beschattet

MITTL = mittlere Verhältnisse

SONN = überwiegend besonnt

**Habitat:** Folgende Habitate werden bei lebenden und toten Objekten angesprochen:

- Rindenverletzung: Nicht überwallte, rindenlose Störstellen an der Stammoberfläche ( 10 cm Länge oder Breite), wie z. B. Schlag- oder Fällschäden, Schälstellen, offene Risse, Rindentaschen oder Blitzrisse etc.
- Stammhöhle oberhalb 50 cm Höhe und unterhalb der Krone: Stammverletzung mit erkennbarer Hohlraumbildung, z. B. Asthöhle (durch Astabbruch und Morschung entstanden), Spechtlöcher und -höhlen, Höhle mit oder ohne Mulmsubstrat, ausgehöhlter Stamm etc.
- Stammfußhöhle unterhalb 50 cm Höhe: Verletzungen des Baumes im unmittelbaren Stammfußbereich, z. B. Rückeschäden, Aushöhlungen durch Pilzbefall etc.
- Konsolenpilze: Pilzkonsolen (mehrjährige, lebende, tote oder stark zersetzte Fruchtkörper) von z. B. Zunderschwamm, rotrandigem Baumschwamm, Schwefelporling, Trameten etc. erkennbar (Artangaben, Alter und Zustand werden nicht berücksichtigt).
- Schleimfluss/Nekrosen: lokales Absterben und Aufplatzen der Rinde, teilweise mit Saftausfluss, auch nekrotische Veränderung und Aufbauchungen bei Buche (mehrere Austrittstellen müssen deutlich sichtbar sein).
- Moose/Flechten: Decken aus Moosen und/oder Blatt-/Strauchflechten. Bei stehenden Bäumen werden die unteren 3 m, bei liegenden Objekten die Oberseiten auf ganzer Länge angesprochen. Das Merkmal wird erst ab 33 % Bedeckung der Stammoberfläche mit Moosen oder Flechten vergeben.

**Höhe (m):** Pro PKR werden je Baumart über die gesamte BHD-Spanne verteilt mindestens drei Höhen gemessen. Es bietet sich an, pro PKR je Baumart den stärksten, mittleren und dünnsten Stamm in die Höhenmessung einzubeziehen. Bei Wiederholungsinventuren sind in der Voraufnahme erfasste Höhen erneut zu messen. Sind Höhenmessungen aus der Altaufnahme vorhanden, ist dies im FM-DataCollector daran zu erkennen, dass sich im Feld "Höhe, m" bereits ein Wert aus der Voraufnahme befindet (s. Abb. 18). Kommen Baumarten seltener als drei Mal je PKR vor, so sind von diesen Exemplaren jegliche Höhen zu erfassen.

Sollten bei Voraufnahme alle Höhen gemessen worden sein, beschränken sich die Wiederholungsmessungen auf drei Exemplare je Baumart und PKR, um den Arbeitsaufwand in Maßen zu halten.

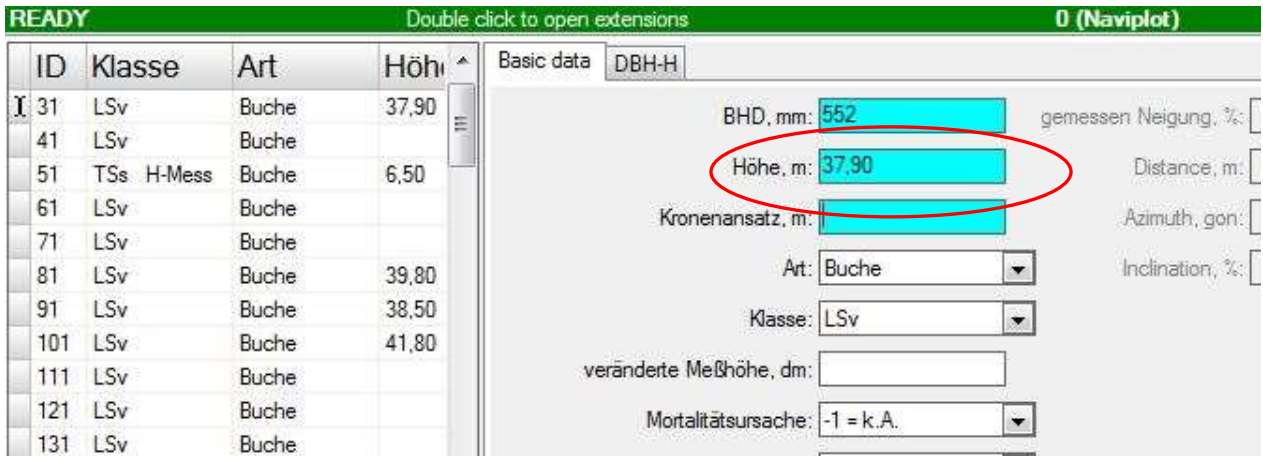

Abb. 18: Erscheint im FieldMap-Datacollector im Feld "Höhe, m" bereits ein Wert aus der Voraufnahme, so ist die Höhe dieses Baumes erneut zu messen.

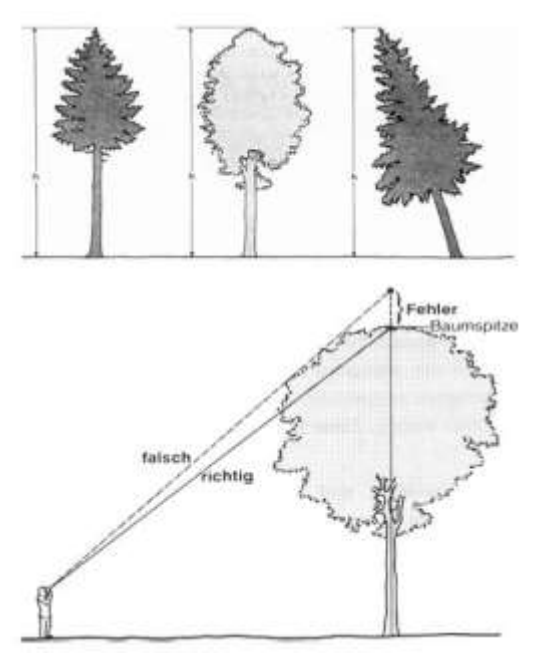

Abb.19: Definition der Baumhöhe und Technik der Höhenmessung (aus KRAMER u. AKÇA, 1996, verändert).

Messungen mit ausreichender Genauigkeit sind bei Laubbäumen i. d. R. nur im laublosen Zustand möglich. Bei der Höhenmessung ist es wichtig, nicht unmittelbar den Kronenrand anzupeilen (s. Abb. 19). Dies kann zu einer regelmäßigen Überschätzung der Höhe führen.

*Beachte: Vollständige Höhenmessungen sind für Stümpfe, Stubben (Klassen: TS(s), TSs, LS(s), LSs)) und für alle Bäume mit Relevanten Kronen- und/oder Starkastverlusten von 25 % der Krone (Klassen = TS(v), LS(v), AS(v)) durchzuführen*.

**KRONENANSATZ:** Die Höhe des Kronenansatzes wird nur bei lebenden, stehenden, vollständigen Objekten, sowie bei lebenden, stehenden Bäumen mit relevanten Kronen- und/oder Starkastverluste ( $\geq$  25 % der Krone) (Klassen: LSv, LS(v*)*) gemessen. Diese Messung

bezieht sich ausschließlich auf die Primärkrone, d.h. dass Wasserreiser und Klebäste bei der Messung unberücksichtigt bleiben. Der Kronenansatz ist folgendermaßen definiert (s. Abb. 20):

- *Nadelholz:* Der Ansatz des untersten Quirles mit mindestens 3 grünen Ästen (Ausnahme: alte Kiefer).
- *Laubholz und alte Kiefer:* Der Ansatz des ersten grünen Primärastes (Primärkrone).

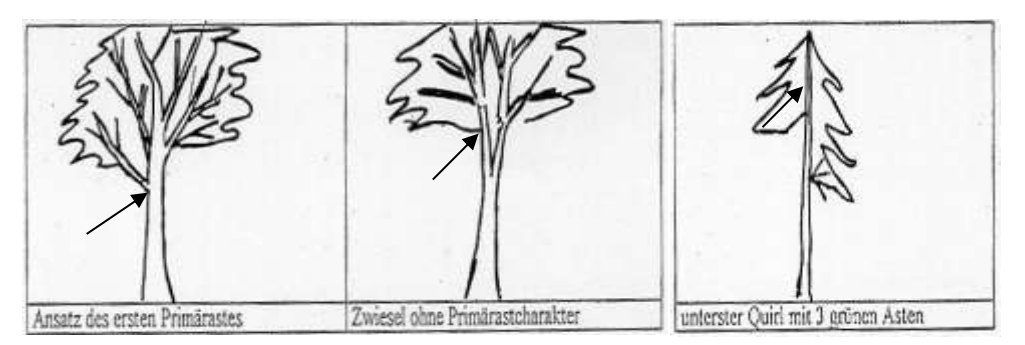

Abb.20: Messpunkte für den Kronenansatz bei Nadel- und Laubholz.

**ID-Nummer:** Für jedes erfasste Objekt wird eine zweigliedrige ID-Nummer vergeben, welche sich aus der "Erst-" und der "Zweit-ID" zusammensetzt (vgl. Kap. [9\)](#page-31-0). Beginnend mit der Erst-ID "1" im stehenden Bestand, werden die Objekte in der Reihenfolge ihrer Erfassung fortlaufend

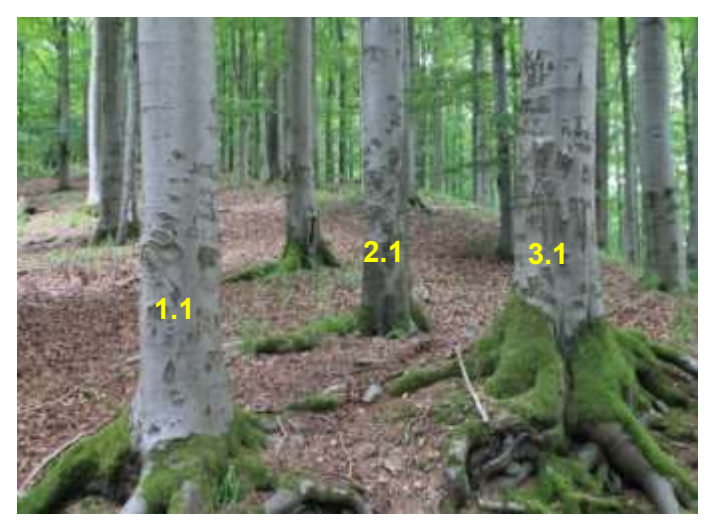

Abb. 21: Vorgehensweise bei der Vergabe der ID´s im stehenden Bestand.

Zwieselt sich ein Baum unterhalb von 1,3 m Höhe, so wird jeder Schaft einzeln als ein eigenes Objekt eingemessen. Jedes der Objekte erhält die gleiche "Erst-ID" aber eine unterschiedliche "Zweit-ID" (eine sogenannte Folge-ID). Der Ursprung beider Objekte aus einem Kernwuchs wird dadurch deutlich gemacht (s. Abb. 22).

In FM werden die ID als ganze Zahlen verwaltet, die dann beispielsweise als "11" (für Objekt ID 1.1) oder "21" (für Objekt ID 2.1) abgebildet werden.

nummeriert. Handelt es sich um Bäume, die nicht unterhalb der Brusthöhe gegabelt sind, so erhält die Zweit-ID ebenfalls den Wert "1". Das erste Objekt im stehenden Bestand erhält also die Objektnummer 1.1, das zweite Objekt die ID 2.1, das dritte Objekt die ID 3.1 usw. (vgl. Abb. 21). Nach Abschluss der Erfassung des stehenden Bestandes im ersten PKR des Naturwaldes beginnt die Nummerierung im zweiten PKR erneut mit der ID 1.1.

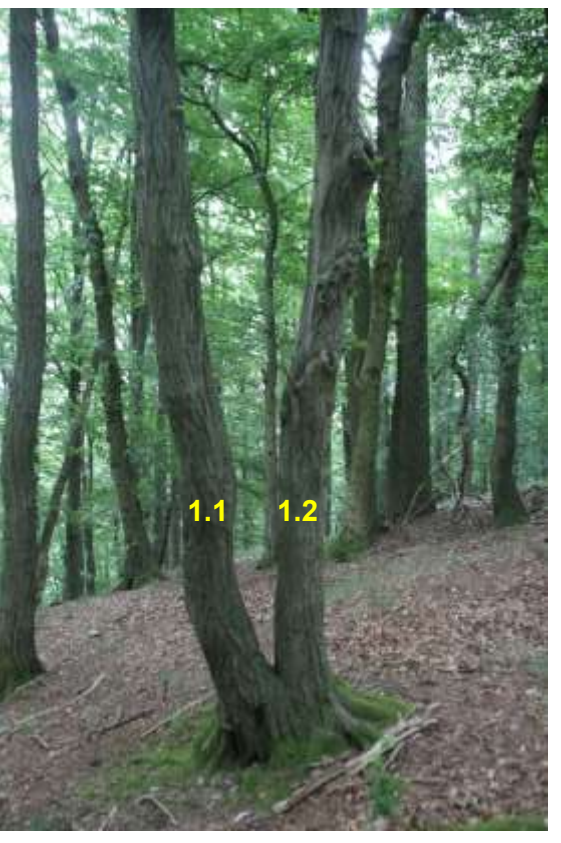

Abb. 22: Vergabe von Erst- und Zweit-ID bei Objekten die einem Ursprung zuzuordnen sind.

### <span id="page-21-0"></span>6.3 Aufnahme des liegenden Bestandes

Die Aufnahme des liegenden Bestandes schließt sich an die Erfassung des stehenden Bestandes an oder wird parallel zu dieser durchgeführt. Dabei wird alles liegende Holz mit einem Durchmesser ≥ 20 cm am stärkeren Ende erfasst. In seltenen Fällen kommen auch liegende, lebende Objekte vor. Diese werden ab einem BHD ≥ 7 cm aufgenommen. Es werden bei toten als auch lebenden Objekten Anfangs- und Endpunkte eingemessen und jeweils zwei Durchmesser pro Objekt zur Volumenermittlung bestimmt. Um ein liegendes Objekt zu erfassen, werden die Koordinaten des Fuß- und Wipfelpunkts vom PKR-Mittelpunkt per Azimut (gon), Geländeentfernung (m) und Neigung (%) eingemessen. Weiterhin werden zwei Durchmesser (D1 und D2 in mm) pro Objekt erfasst. Nach Eingabe der zuvor genannten Werte im FM-DataCollector erscheint das "Liegholz-Objekt" als Linienobjekt auf der Bildschirmoberfläche.

Anschließend werden zu dem eingemessenen Objekt weitere Attribute erhoben. Die Variablen werden in der folgenden Reihenfolge erfasst:

**Azimut (gon):** Person 1 misst vom PKR-Mittelpunkt aus den Horizontalwinkel (Abweichung von Nord in gon) des Fuß- und des Wipfelpunktes des Objekts ein. Der Transponderstab wird dabei von Person 2 als Peilungshilfe vor den einzumessenden Punkt gestellt.

**Geländeabstand (m):** Person 1 misst mit dem Vertex den Abstand zwischen PKR-Mittelpunkt und dem jeweiligen Fuß- und Wipfelpunkt. Der Transponderstab wird dabei von Person 2 vor den einzumessenden Punkt gestellt und dient als Zielpunkt.

**Neigung (%):** Die Neigung zwischen PKR-Mittelpunkt und dem Fuß- bzw. Wipfelpunkt wird bestimmt, indem Person 2 vom Objekt aus mit dem Neigungsmesser die Augen von Person 1 anvisiert.

**Durchmesser D1 und D2 (mm):** Der erste Durchmesser (D1) wird bei liegenden Bäumen mit noch vorhandener Wurzel (z.B. Klassen: TLv, TLws) auf Höhe des BHD gemessen.

Bei Liegholz-Objekten ohne Wurzel wird der D1 des Stammes, Zwieselabbruchs oder Astes am Anfang des Stücks erhoben. Der D2 wird i.d.R. in 3 m Entfernung von D1 gekluppt. Ist eine Messung nach 3 m Entfernung nicht möglich, so kann der Abstand zwischen D1 und D2 in 0,5-m-Schritten von D1 aus gesehen variiert werden (0,5 m, 1 m, 1,5 m, 2 m, 2,5 m usw.).

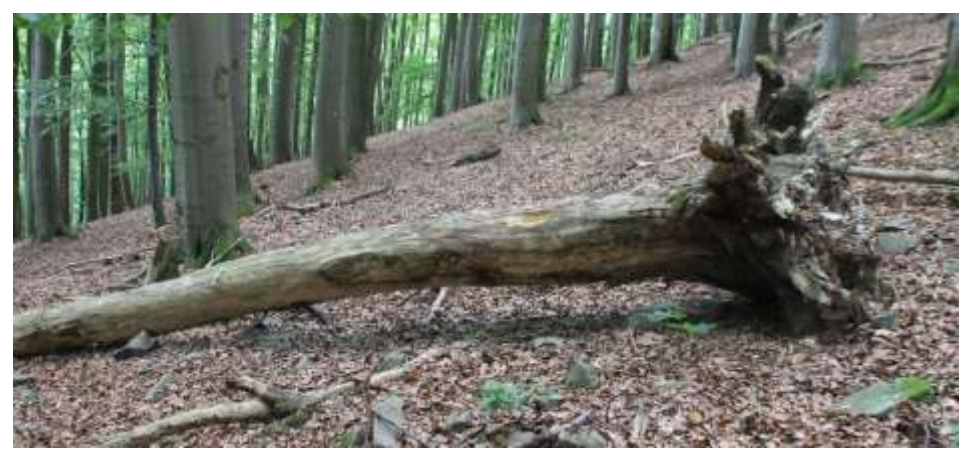

Abb.23: Liegholzobjekt mit Wurzel. Der D1 (Durchmesser 1) wird bei Objekten mit Wurzel auf Höhe des BHD erfasst, der D2 (Durchmesser 2) i.d.R. in 3 m Entfernung vom BHD.

**Messpunktabstand (dm):** Der unter dem vorherigen Punkt beschriebene Abstand zwischen D1 und D2 wird in FM dokumentiert.

**Baumart:** Die Verschlüsselung der Baumart erfolgt wie beim Stehholz (vgl. Kap. [6.2\)](#page-11-2).

**Klasse:** Wie den stehenden, werden auch den liegenden Objekten Klassen zugeteilt, die den Zustandstyp des Objektes beschreiben (s. Tab.1, Kap. 7). Die Klasse setzt sich auch im Liegholz aus drei Unterklassen zusammen:

- 1. Lebensklasse (LKL) z. B. tot = T
- 2. Positionsklasse (PKL) z. B. liegend = L
- 3. Kompartimentsklasse (KKL) z. B. vollständig = v

Ein toter, liegender und vollständiger Baum würde somit die Klasse "TLv" erhalten.

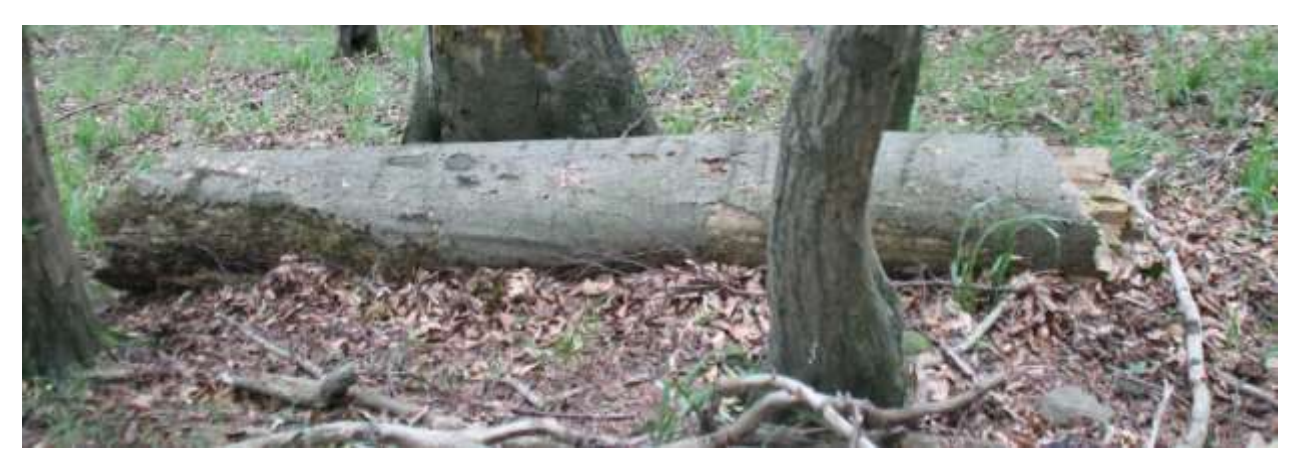

Abb. 24: Liegholz der Klasse TLs (Tot-Liegend-Stammstück). Der D1 (Durchmesser 1) wird am stärkeren Ende gemessen, der D2 (Durchmesser 2) idealerweise in 3 m Entfernung. Der Messpunkt-Abstand ist grundsätzlich variabel.

**Mortalitätsursache:** Nur bei toten Lieghölzern anzusprechen, die noch eine Wurzel aufweisen (Klassen: TLv, TL(v), TLws, TLw).

**Zersetzungsgrad:** Ansprache wie beim stehenden Bestand**,** s. Kap. [6.2](#page-11-2) **Besonnung:** Ansprache wie beim stehenden Bestand, s. Kap. [6.2](#page-11-2)

**Lage:** Klassifizierung der Lage des Liegholzes auf dem gewachsenen Erdboden, gestaffelt nach den folgenden drei Klassen:

VOLL = voll aufliegend

WVIE  $=$  >  $\frac{1}{4}$  der Länge aufliegend

FREI =  $\lt$  1/4 der Länge aufliegend oder freischwebend

### **Habitat:**

- Stammhöhle oberhalb 50 cm Länge vom Fußpunkt aus gesehen und unterhalb der Krone: Stammverletzung mit erkennbarer Hohlraumbildung, z. B. Asthöhle (durch Astabbruch und Morschung entstanden), Spechtlöcher und -höhlen, Höhle mit oder ohne Mulmsubstrat, ausgehöhlter Stamm etc.
- Stammfußhöhle unterhalb 50 cm Länge vom Fußpunkt aus gesehen: Verletzungen des Baumes im unmittelbaren Stammfußbereich, z. B. Rückeschäden, Aushöhlungen durch Pilzbefall etc.
- Konsolenpilze: Pilzkonsolen (mehrjährige, lebende, tote oder stark zersetzte Fruchtkörper) von z. B. Zunderschwamm, rotrandigem Baumschwamm, Schwefelporling, Trameten etc. erkennbar (Artangaben, Alter und Zustand werden nicht berücksichtigt).
- Moose/Flechten: Decken aus Moosen u./o. Blatt-/Strauchflechten. Bei liegenden Objekten werden die Oberseiten auf ganzer Länge angesprochen. Das Merkmal wird erst ab 33 % Bedeckung der Stammoberfläche mit Moosen oder Flechten vergeben.

**ID-Nummer:** Für jedes erfasste Liegholz-Objekt wird eine zweigliedrige ID-Nummer vergeben, welche sich aus der "Erst"- und der "Zweit-ID" zusammensetzt. Das erste erfasste Liegholz-Objekt des PKR erhält die ID 5011 (501.1; wobei 501=Erst-ID und .1=Folge-ID), das zweite Objekt die ID 5021 (502.1), das Dritte die ID 5031 (503.1) usw. (s. Kap [9\)](#page-31-0). Wechselt ein Objekt zwischen Vorund Folgeinventur seine Positionsklasse (vom stehenden in den liegenden Derbholzbestand), so behält es seine ursprüngliche ID bei. Bricht ein Starkast (≥ 20 cm Durchmesser am stärkeren Ende) zwischen Vor- und Folgeinventur aus einem stehenden Baum, so wird diesem eine Folge-ID des stehenden Ursprungsobjektes zugeordnet.

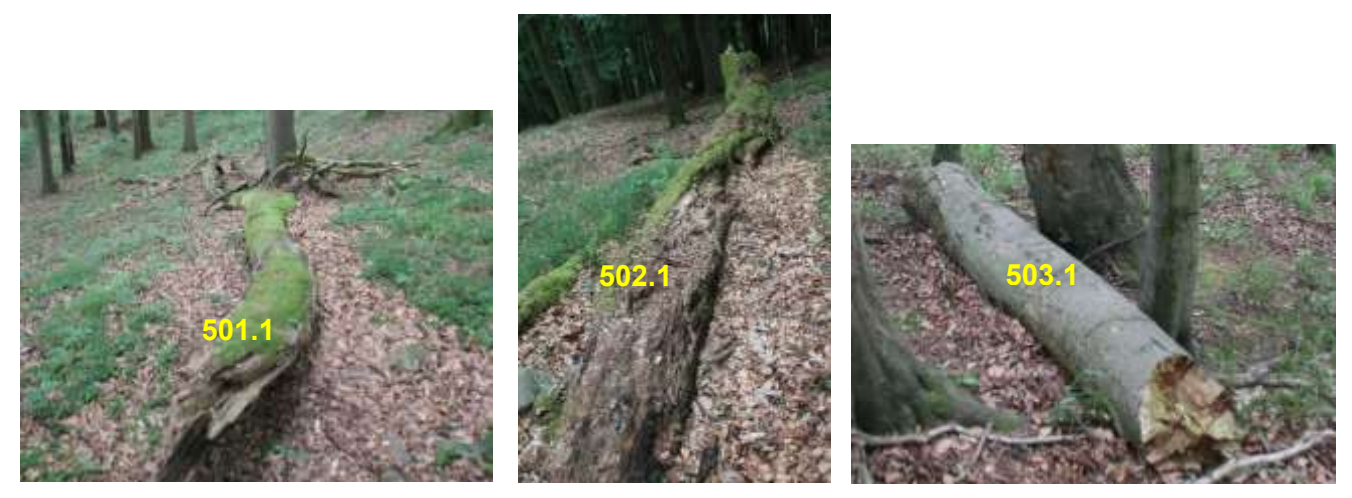

Abb. 25: Fortlaufende Nummerierung von Lieghölzern (hier allesamt TLs: Tot-Liegend-Stammstück) im selben Probekreis.

Nach Abschluss der Erfassung des Liegholzes im ersten PKR des NW beginnt die Nummerierung im zweiten PKR wieder beginnend mit 501.1.

Zur Veranschaulichung und zum besseren Verständnis der Liegholz-Erfassung werden nachfolgend sieben unterschiedliche Objekttypen graphisch dargestellt:

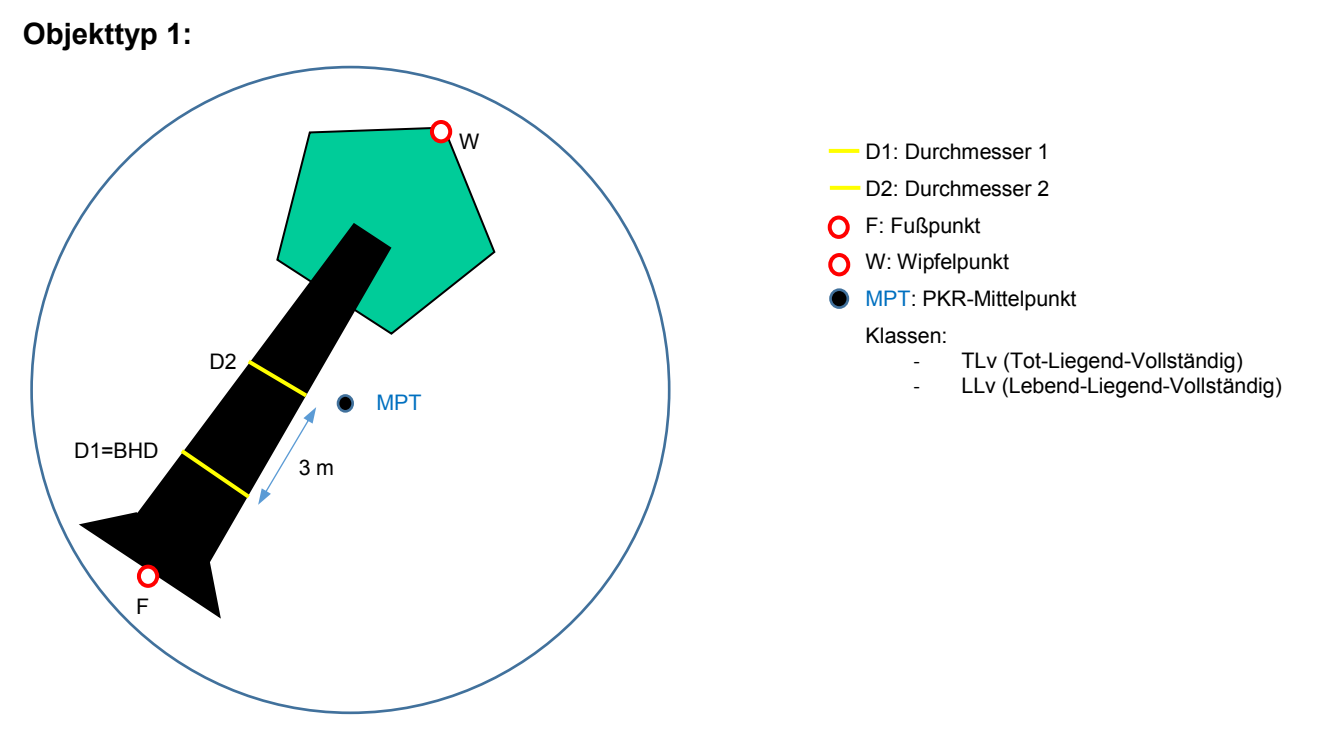

Abb.26: Aufnahmeschema von liegenden, vollständigen Bäumen (tot oder lebend) innerhalb eines PKR.

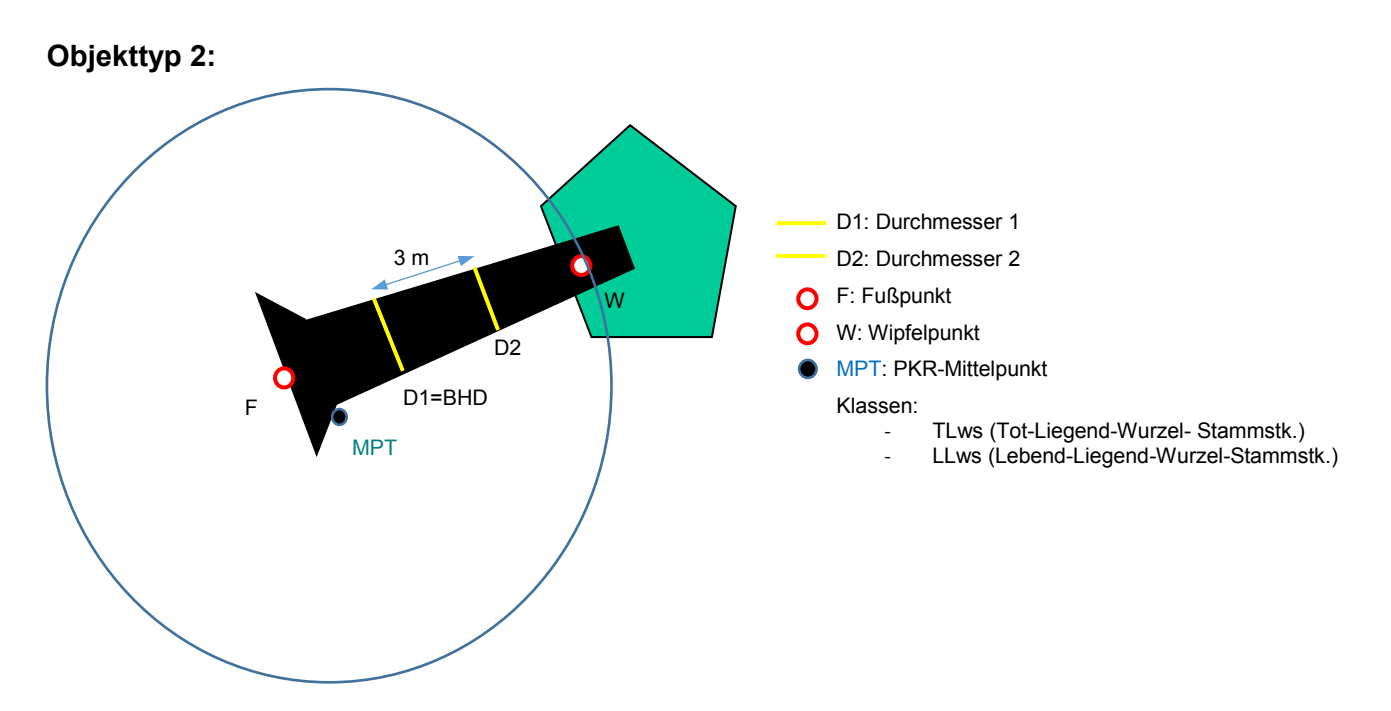

Abb.27: Aufnahmeschema eines liegenden, vollständigen Baumes. Die Krone ragt aus dem PKR heraus. Bei der Klassenansprache sind nur die Baumteile zu berücksichtigen, die sich innerhalb des PKR befinden.

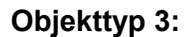

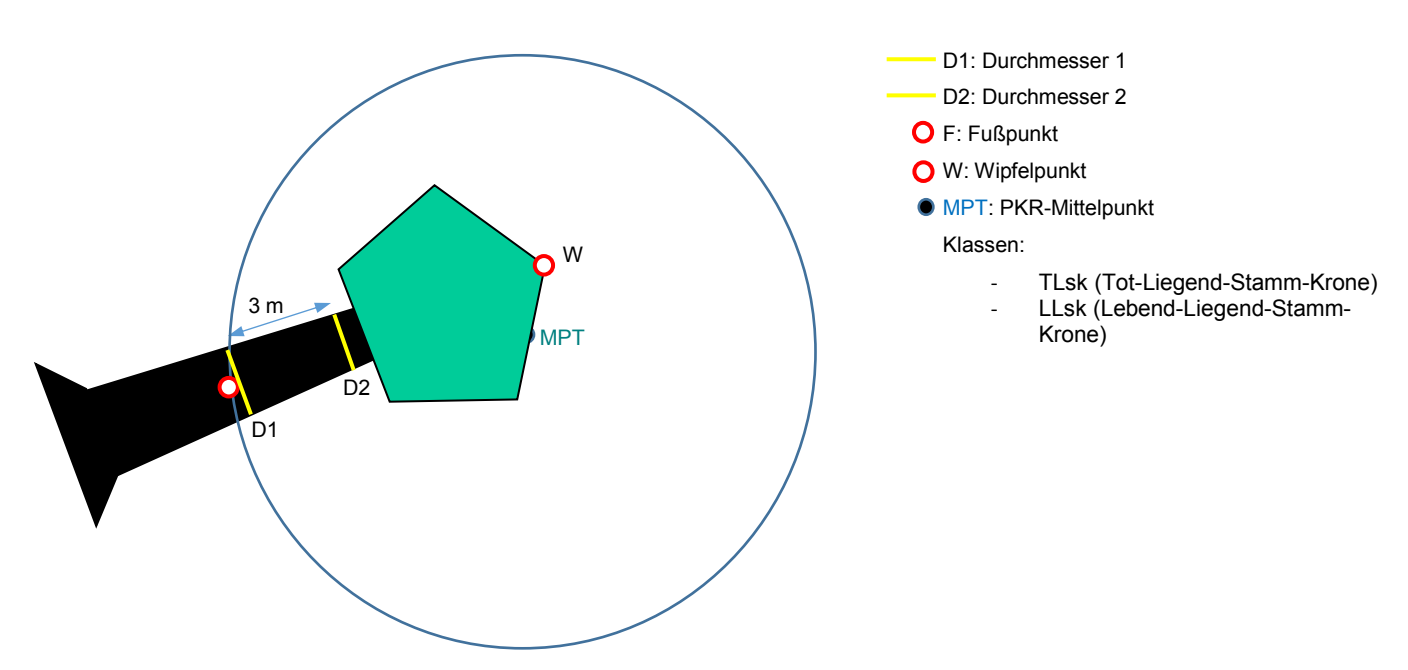

Abb.28: Aufnahmeschema eines liegenden Baumes, von dem Teile des Stammes sowie die Wurzel außerhalb des PKR liegen. Es ist bei der Klassenansprache darauf zu achten, nur den Teil des Objektes zu berücksichtigen, welcher sich innerhalb des PKR befindet.

#### **Objekttyp 4 und 5:**

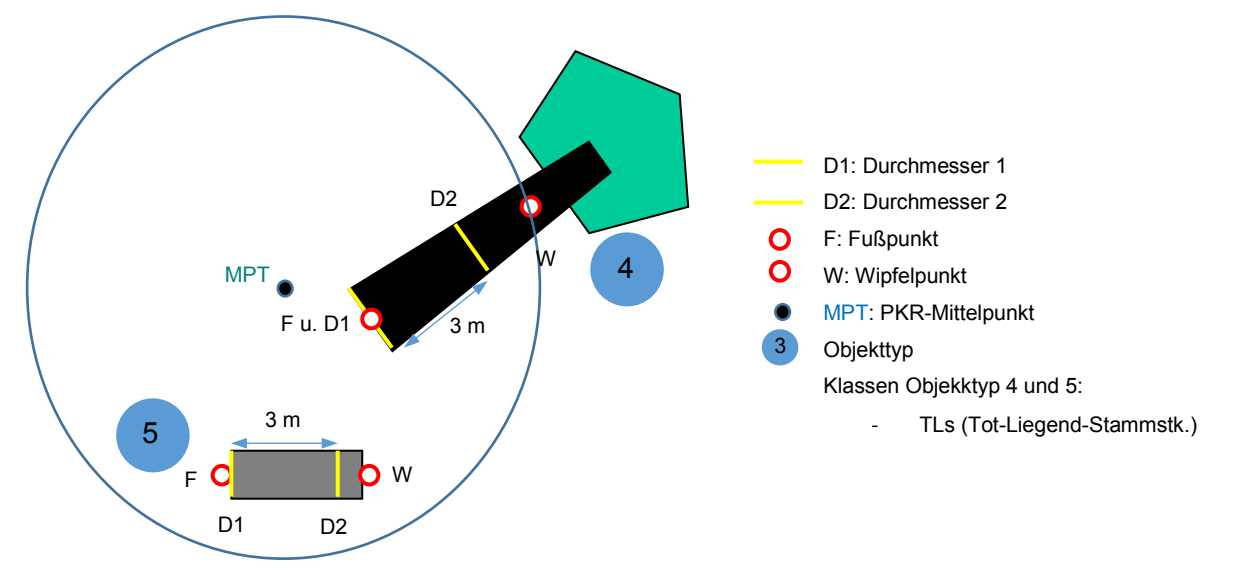

Abb.29: Aufnahmeschema eines gebrochenen Liegholzes ohne Wurzel und nur teilweise innerhalb des PKR (Objekttyp 4). Unterhalb davon liegt ein Stammstück (Objekttyp 5). Bei der Klassenansprache sind nur die Baumteile zu berücksichtigen, die sich innerhalb des PKR befinden.

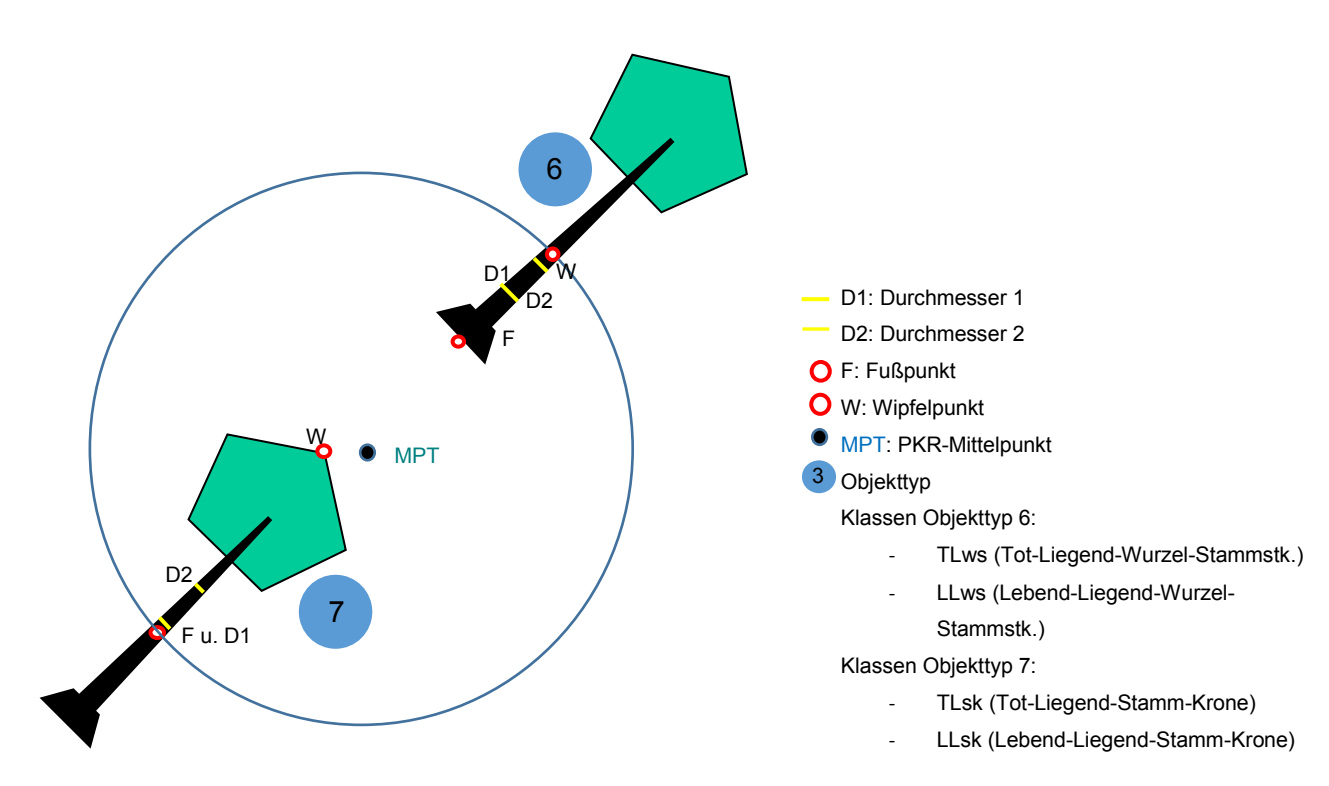

#### **Objekttyp 6 und 7**

Abb.30: Schema von zwei liegenden Bäumen. Von beiden Objekten ragen Teile über die Grenze des PKR hinaus. Bei der Klassenansprache sind nur die Baumteile zu verschlüsseln, die sich innerhalb des PKR befinden.

# <span id="page-27-0"></span>7 Verjüngungsaufnahme

### <span id="page-27-1"></span>7.1 Aufbau der Aufnahmefläche

Wie in Abb.31 dargestellt, findet die Verjüngungsaufnahme im Nord-Ost Quadranten des PKR statt. Die Verjüngung wird abhängig von der Gehölzhöhe in zwei Aufnahmekompartimenten erfasst. Das erste Aufnahmekompartiment bildet dabei der gesamte nord-östliche Viertelkreis (0- 100 gon) mit einer Flächengröße von 250 m². Innerhalb des Vierteilkreises wird die Verjüngung ab einer Höhe von > 1,5 m aufgenommen. Das zweite Aufnahmekompartiment bildet ein 25 m² großer Transekt (in der Abbildung rot dargestellt), welcher sich vom PKR-Mittelpunkt aus in nordöstlicher Richtung (50 gon) erstreckt. In diesem wird die Gehölverjüngung bis zu einer Höhe von ≤ 1,5 m erfasst.

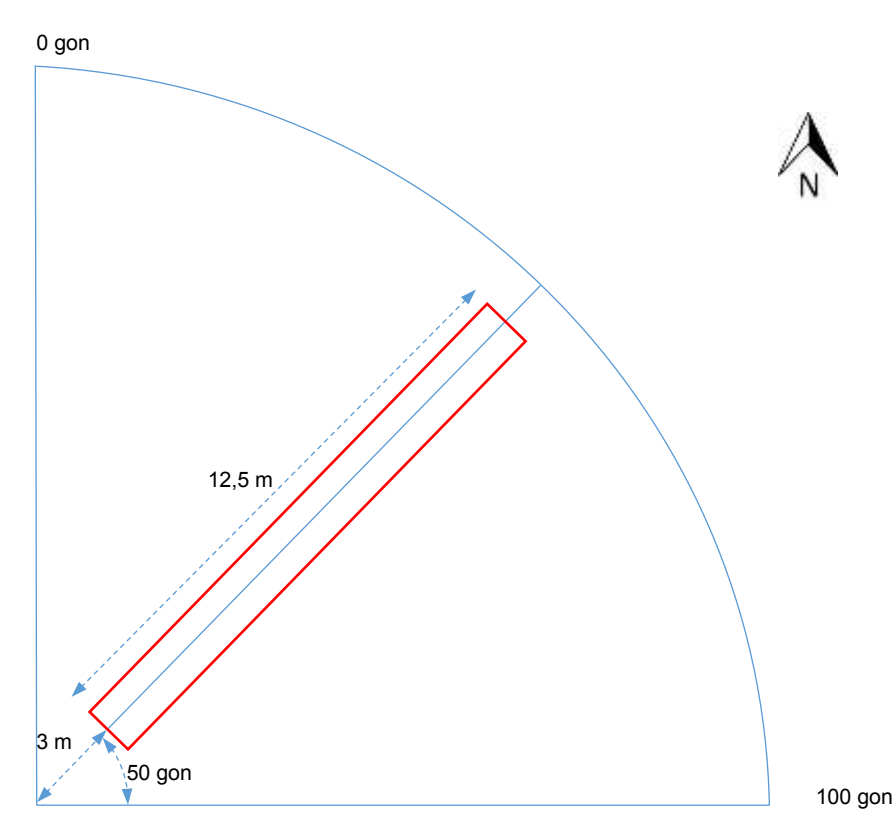

Abb.31: Standardisierter Aufbau der Verjüngungsaufnahmefläche.

### <span id="page-27-2"></span>7.2 Ablauf der Verjüngungsaufnahme

Vorbereitend wird der Nord-Ost Quadrant des PKR, sowie die Viertelkreis-Halbierende, mit Rollmaßbändern und Fluchtstangen sichtbar im Gelände markiert.

Dazu wird in Richtung Norden (0 gon) und in Richtung Osten (100 gon) vom PKR-Mittelpunkt je ein Maßband waagerecht (horizontal) ausgerollt. In 17,84 m Entfernung wird die PKR-Grenze mit Fluchtstäben abgesteckt.

Der Transekt wird ebenfalls im Gelände sichtbar markiert. Dazu wird vom PKR-Mittelpunkt in nordöstliche Richtung (50 gon) entlang der Längsachse des Transektes ein Maßband bis in 15,5 m Entfernung waagerecht (horizontal) ausgerollt. Anfangs- und Endpunkt des Transektes, welche sich in 3 m und 15,5 m Abstand vom PKR-Mittelpunkt aus befinden, werden entlang des Maßbandes mit Fluchtstangen vermarkt.

Die in der Fläche befindlichen Gehölzpflanzen werden nach Arten und Höhenklassen getrennt ausgezählt. Die Zugehörigkeit der Verjüngungspflanze zur Probefläche wird über den Wurzelpunkt definiert. Jeder Kernwuchs wird als eine Pflanze gezählt. Bei Stockausschlägen o. ä. Verjüngungsformen, die einem Zentrum entspringen, gilt ebenfalls N=1 pro Zentrum. Entfernt vom zugehörigen Zentrum aufwachsende Triebe (z. B. aus Wurzelbrut), die sich zu eigenen Individuen entwickeln können, werden gesondert gezählt. Die Höhenklasse wird am höchsten Trieb mit einem Teleskopstab ermittelt. Hinweise auf vegetative Verjüngung werden in der Bemerkungsspalte eingetragen. Je Gehölzart und Höhenklasse wird das Verbissprozent eingeschätzt. Hierzu wird nur der Verbiss des Terminaltriebs des letzten Jahres berücksichtigt:

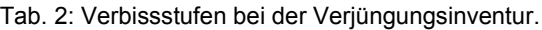

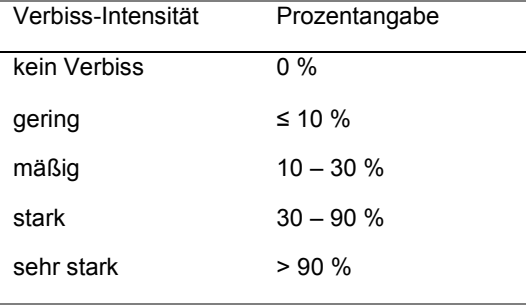

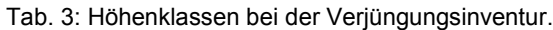

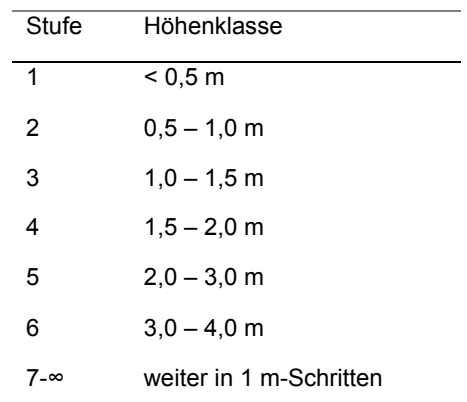

Die Verjüngungsflächen sind analog zum Derbholz in der Horizontalprojektion aufzunehmen.

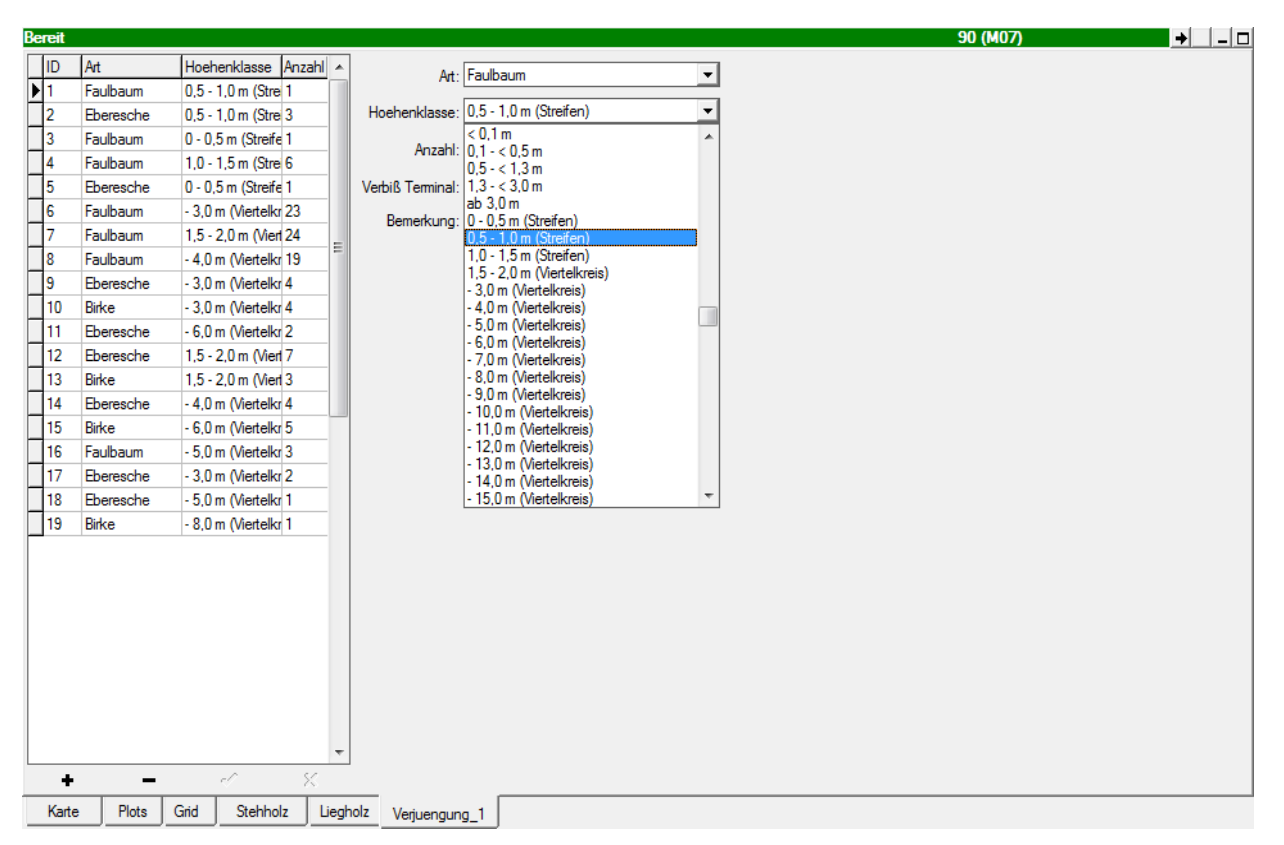

Abb. 32: Der Verjüngungs-Layer im FM-System. Die Gehölzpflanzen werden nach Art und Höhenklasse getrennt ausgezählt.

Abschließend wird je Gehölzart und Höhenklasse angegeben, ob es sich überwiegend um Kunstverjüngung (Pflanzung, Saat) oder um Naturverjüngung (generative und vegetative Formen) handelt. Zusätzlich kann Freitext in das Bemerkungsfeld eingetragen werden.

Horizontalprojektion in stark geneigtem Gelände:

Wenn ein waagerechtes (horizontales) Ausrollen der Maßbänder durch die Geländeneigung erschwert wird, kann stattdessen die Geländeentfernung (Schrägdistanz) gemessen und abgesteckt werden, welche sich in Abhängigkeit von der Neigung gegenüber der Horizontaldistanz verlängert. Die Geländeentfernung vom PKR-Mittelpunkt zum PKR-Rand ist der Tabelle 4 (siehe Anhang) zu entnehmen. In Tabelle 5 (siehe Anhang) ist die Geländeentfernung vom PKR-Mittelpunkt zum Anfangs- und zum Endpunkt der Längsachse des Transekts abzulesen.

# <span id="page-30-0"></span>8 Datenkontrolle am Probekreis

Sind die Aufnahmen an einem Probekreis abgearbeitet, erfolgt die erste Datenkontrolle vor Ort. In dem "Plot-Layer" ist mit der Funktion "Check Data" eine erste Datenkontrolle möglich.

Fehlende Werte müssen ergänzt werden, danach ist ein erneuter Datencheck durchzuführen (s. Abb. 33).

| Check data                                   |                                       |                                  |       | $\Box$ $\times$<br>$\overline{\phantom{0}}$ |   |
|----------------------------------------------|---------------------------------------|----------------------------------|-------|---------------------------------------------|---|
| Plot ID: $4 - 4$                             |                                       |                                  |       |                                             | ۸ |
| Tree position in plot/segments checked.      |                                       |                                  |       |                                             |   |
| Plots (4)                                    | <b>NWID</b>                           | <b>Missing value.</b>            |       |                                             |   |
| Plots (4)                                    | Kalenderiahr                          | Missing value.                   |       |                                             | 릨 |
| Plots (4)                                    | Aufnahmemethode                       | Missing value.                   |       |                                             |   |
| Plots (4)                                    | Neig [%]                              | Missing value.                   |       |                                             |   |
| Plots (4)                                    | Topographie                           | Missing value.                   |       |                                             |   |
| Plots (4)                                    | Exposition                            | Missing value.                   |       |                                             |   |
| Plots (4)                                    | Flächentyp                            | Missing value.                   |       |                                             |   |
| Plots (4)                                    | Stellung Verjüngungsfl.               | Missing value.                   |       |                                             |   |
| Plots (4)                                    | Veri.-Fläche im Zaun?                 | <b>Missing value.</b>            |       |                                             |   |
| Grid                                         |                                       | No records.                      |       |                                             |   |
| Verjuengung                                  |                                       | No records.                      |       |                                             |   |
| Veget meta                                   |                                       | No records.                      |       |                                             |   |
| Veget Art                                    |                                       | No records.                      |       |                                             |   |
| Stehholz 2010 [-271]                         | BHD, mm                               | Not updated.                     |       |                                             |   |
| Stehholz 2010 [-271]                         | Höhe, m                               | Missing value.                   |       |                                             |   |
| Stehholz 2010 [-271]                         | <b>NWID</b>                           | <b>Missing value.</b>            |       |                                             |   |
| Stehholz 2010 (-271)                         | Kalenderjahr                          | <b>Missing value.</b>            |       |                                             |   |
| Stehholz 2010 (-271)                         | Zersetzungsgrad                       | Missing value.                   |       |                                             |   |
| Stehholz 2010 [-271]                         | Mortalitätsursache                    | Missing value.                   |       |                                             |   |
| Stehholz 2010 [-271]                         | Besonnung                             | Missing value.                   |       |                                             |   |
| Stehholz 2010 (-271)                         | außerhalb PKR?                        | <b>Missing value.</b>            |       |                                             |   |
| Stehholz 2010 (-261)                         | BHD, mm                               | Not updated.                     |       |                                             |   |
| Stehholz 2010 [-261]                         | Höhe, m<br><b>NWID</b>                | Missing value.                   |       |                                             |   |
| Stehholz 2010 [-261]                         |                                       | <b>Missing value.</b>            |       |                                             |   |
| Stehholz 2010 (-261)                         | Kalenderjahr                          | Missing value.                   |       |                                             |   |
| Stehholz 2010 [-261]<br>Stehholz 2010 [-261] | Zersetzungsgrad<br>Mortalitätsursache | Missing value.                   |       |                                             |   |
| Stehholz 2010 [-261]                         | Besonnung                             | Missing value.<br>Missing value. |       |                                             |   |
| Stehholz 2010 [-261]                         | außerhalb PKR?                        | Missing value.                   |       |                                             |   |
| Stehholz 2010 (-251)                         | BHD, mm                               | Not updated.                     |       |                                             |   |
| Stehholz 2010 (-251)                         | Höhe, m                               | Missing value.                   |       |                                             |   |
| Stehholz 2010 [-251]                         | <b>NWID</b>                           | Missing value.                   |       |                                             |   |
| Stehholz 2010 (-251)                         | Kalenderjahr                          | Missing value.                   |       |                                             |   |
| Stepholz 2010 (.251)                         | Zereetzungegreg                       | Missing value                    |       |                                             |   |
| 團<br>Save to File<br>Copy to clipboard       |                                       |                                  | Close | 7<br>Help                                   |   |

Abb. 33 Datenkontrolle am Probekreis.

Mit der Datenkontrolle am PKR ist die Arbeit für das Aufnahmeteam beendet. Die durch Unternehmer erhobenen Daten werden während und nach den Aufnahmearbeiten stichprobenartig im Naturwald und überprüft. Dabei erfolgt zeitgleich eine Qualitätskontrolle der durchgeführten Maßnahmen (z.B: Kontrolle der BHD-Messhöhen, Überprüfung der Höhenmessungen, Kontrollen der Entfernungsmessungen, korrekte Anbringung der BHD-Messstelle, Habitatansprache etc.). Zudem wird eine Plausibilitätskontrolle der erhobenen Daten durchgeführt.

Sollten die geprüften Daten eine zu hohe Ungenauigkeit aufweisen, müssen die Unternehmer ihre Arbeit nachbessern. Gleiches gilt bei einer als zu gering eingestuften Arbeitsqualität.

### <span id="page-31-0"></span>9 Das ID-System bei Naturwaldinventuren

Für die spätere Auswertung der Daten ist eine eindeutige Identifikation aller Objekte durch die Zuteilung einer zweistelligen ID zwingend notwendig. Aus diesem Grund müssen die Objekte des stehenden Bestandes (sog. "Stehholz") und die des liegenden Bestandes durch eigene Nummernkreise voneinander getrennt verwaltet werden.

Das erste dem stehenden Bestand zugeordnete Objekt je PKR bekommt die zweistellige ID 1.1. Das zweite Objekt bekommt die ID 2.1., damit die letzte Stelle (z.B. eine 2 bei ID 1.2.) für Folgeobjekte (von ID 1.1.) wie beispielsweise Tiefzwiesel reserviert bleibt.

Wenn die Objekte des stehenden Bestandes je PKR fortlaufend nummeriert werden, erreicht man mit 100 verschiedenen Baum-Objekten (sogenannte einschäftige Objekte wie Kernwüchse), beginnend mit ID 1.1. am Ende die ID 100.1.

Ein zweiter Nummernkreis (ID 501.1 bis 599.1) ist für die Objekte des liegenden Bestandes vorzuhalten. Hierin können 99 Objekte eindeutig bezeichnet werden.

Sollten die ID-Nummern nicht ausreichen (z.B. in sehr stammzahlreichen Stangenholzbeständen), so müssen die Stehholzobjekte ab ID 200.1 bis ID 299.1, die Objekte im liegenden Bestand ab ID 600.1 bis ID 699.1 fortgeführt werden.

Unabhängig von den bestehenden Nummernkreisen bleibt eine einmal vergebene ID beim Übergang in eine andere Klasse (im Normalfall vom stehenden- in den liegenden Bestand) erhalten, sofern das Objekt eindeutig identifiziert werden kann. Ebenso ist die Vergabe einer Folge-ID Nummernkreis-unabhängig. Ein Stehholzobjekt kann beispielsweise die ID 1.1 haben, ein von diesem Objekt abgebrochener und jetzt zum liegenden Bestand zählender Zwiesel bekommt dann die Folge-ID 1.2.

Bei Folgeinventuren werden die in der Erstinventur vergebenen ID beibehalten. Entscheidender als die Zugehörigkeit zu einem Nummernkreis ist in diesem Fall die Unterscheidbarkeit der Objekte. In einem solchen Fall darf es vorkommen, dass zwei Stehholzobjekte mit den ID 1.1. und 3.1. bezeichnet wurden, während ein Liegholz-20-Objekt die ID 2.1. hat.

Einwüchse im stehenden Bestand sollten eine ID aus dem genannten Nummernkreis bekommen, welche sich aber von den in der Voraufnahme vergebenen ID unterscheiden muss. Aus diesem Grund sollten die höchsten vergebenen ID in beiden Aufnahmekompartimenten bekannt sein.

Wenn im Rahmen einer Folgeinventur zwei neue Objekte (z. B. ein Stehholz- und ein Liegholz-Objekt) hinzukommen, sollten diese allerdings eine ID aus den oben genannten Nummernkreisen bekommen.

# <span id="page-32-0"></span>10 Sondersituationen

### Aufreiter:

Aufreiter sind dem Licht entgegenwachsende Äste (Kronenteile, Klebäste etc.), die sich aus einem lebenden, liegenden Baum entwickelt haben und einen Durchmesser von ≥ 7 cm besitzen. Ihre Positionen werden mittels Polarkoordinaten einzeln erfasst. An jedem Aufreiter wird der BHD in 1,3 m Höhe gemessen, wobei die waagerechte Markröhrenlinie des liegenden Baumes als Nullpunkt gilt. Für jeden Aufreiter werden Folge-ID des zugehörigen liegenden, lebenden Baumes vergeben:

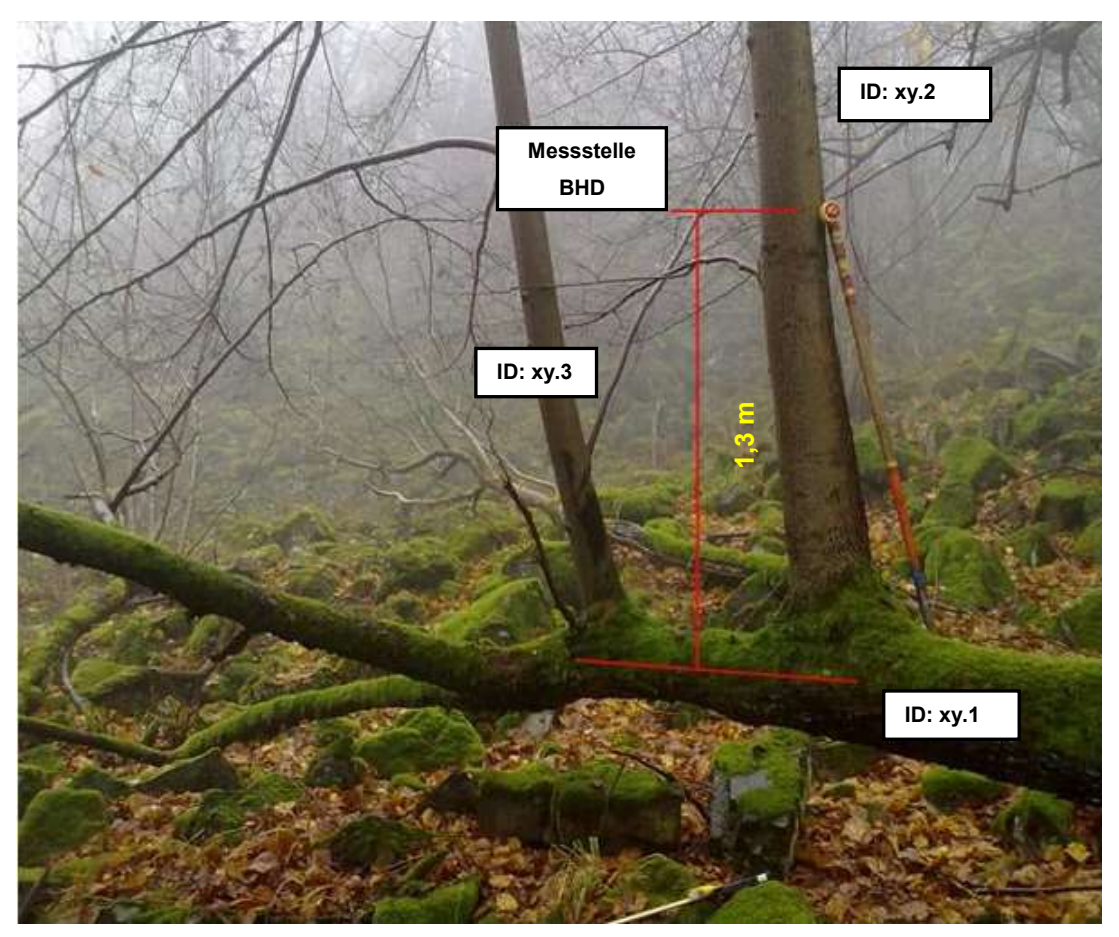

Abb.34: Aufreiteräste auf einem liegenden, lebenden Baum. Die BHD-Messstelle ergibt sich aus der Abbildung.

Aufnahme von Steilästen oder Zwieseln:

Befinden sich an einem Baum bis in 1,3 m Höhe Steiläste, Zwiesel o. ä., die einen BHD  $\geq$  7 cm aufweisen, so sind diese mit aufzunehmen. Über die Vergabe von Folge-ID´s werden diese Objekte dem Ursprungsobjekt zugeordnet. Die BHD-Messstelle dieser Objekte befindet sich in 1,3 m Höhe vom gewachsenen Boden aus gesehen.

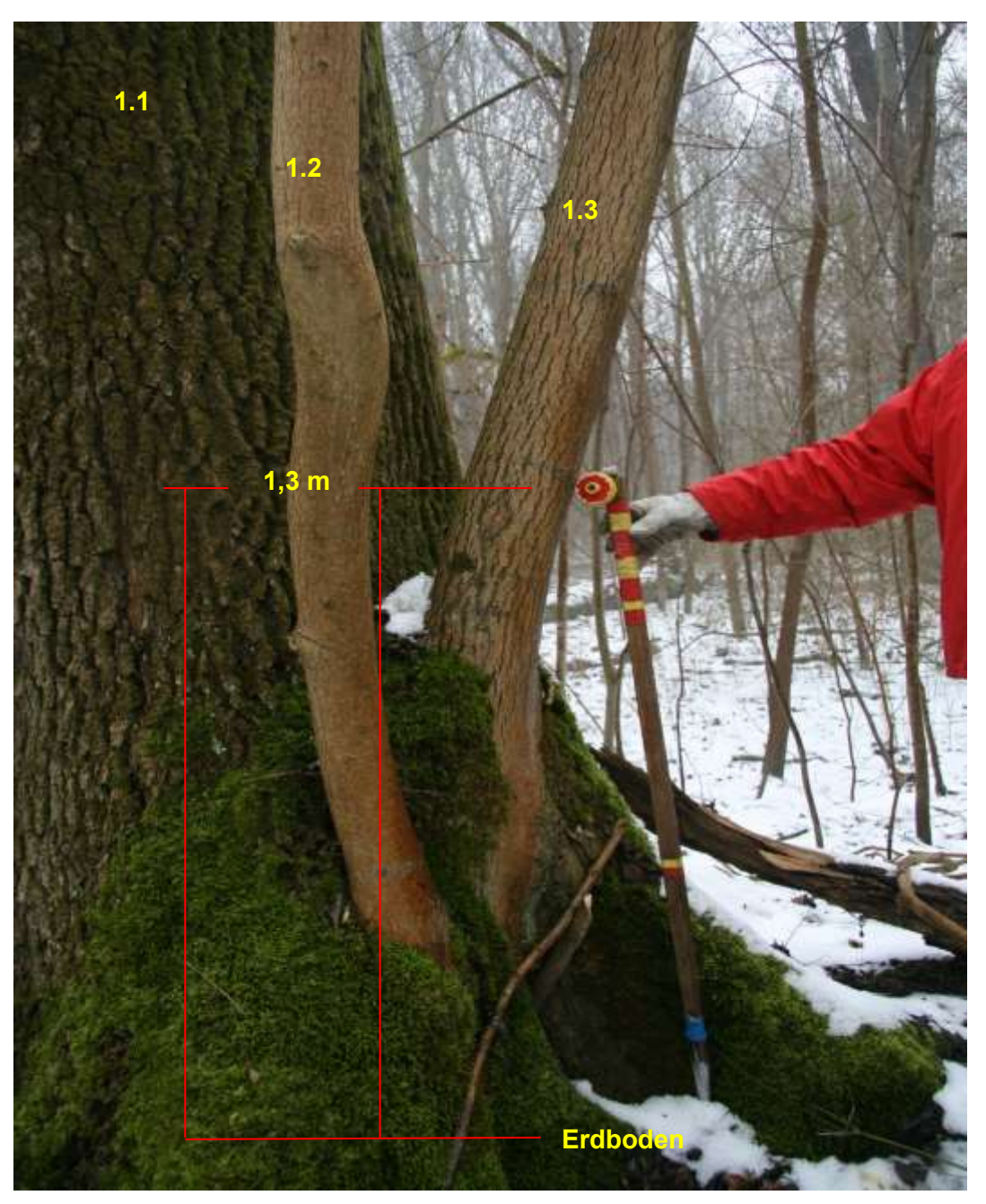

Abb.35: Vergabe von Folge-ID´s und BHD-Messstellen von Aufreiterästen/ Zwieseln zum Ursprungsobjekt.

BHD-Messstelle eines in sich verdrehten Baumes:

Der BHD wird nicht in 1,3 m Höhe vom Erdboden aus ermittelt, sondern in einem Abstand entlang der Stammachse von 1,3 m Entfernung gemessen.

![](_page_34_Picture_0.jpeg)

Abb.36: Messstelle des BHD einer in sich verdrehten Birke.

# <span id="page-35-0"></span>Anhang

| Probekreisrand  |       |                 |       |    |       |    |       |  |
|-----------------|-------|-----------------|-------|----|-------|----|-------|--|
| $\%$            | r     | %               | r     | %  | r     | %  | r     |  |
| 1               | 17,84 | 21              | 18,23 | 41 | 19,28 | 61 | 20,90 |  |
| $\overline{2}$  | 17,84 | 22              | 18,27 | 42 | 19,35 | 62 | 20,99 |  |
| 3               | 17,85 | 23              | 18,31 | 43 | 19,42 | 63 | 21,09 |  |
| 4               | 17,85 | 24              | 18,35 | 44 | 19,49 | 64 | 21,18 |  |
| $\overline{5}$  | 17,86 | 25              | 18,39 | 45 | 19,56 | 65 | 21,28 |  |
| 6               | 17,87 | 26              | 18,43 | 46 | 19,64 | 66 | 21,38 |  |
| 7               | 17,88 | 27              | 18,48 | 47 | 19,71 | 67 | 21,47 |  |
| 8               | 17,90 | 28              | 18,53 | 48 | 19,79 | 68 | 21,57 |  |
| 9               | 17,91 | 29              | 18,58 | 49 | 19,87 | 69 | 21,67 |  |
| 10 <sub>1</sub> | 17,93 | 30 <sub>2</sub> | 18,63 | 50 | 19,95 | 70 | 21,78 |  |
| 11              | 17,95 | 31              | 18,68 | 51 | 20,03 | 71 | 21,88 |  |
| $12 \,$         | 17,97 | 32              | 18,73 | 52 | 20,11 | 72 | 21,98 |  |
| 13              | 17,99 | 33              | 18,79 | 53 | 20,19 | 73 | 22,09 |  |
| 14              | 18,01 | 34              | 18,84 | 54 | 20,27 | 74 | 22,19 |  |
| 15              | 18,04 | 35              | 18,90 | 55 | 20,36 | 75 | 22,30 |  |
| 16              | 18,07 | 36              | 18,96 | 56 | 20,45 | 76 | 22,41 |  |
| 17              | 18,10 | 37              | 19,02 | 57 | 20,53 | 77 | 22,52 |  |
| 18              | 18,13 | 38              | 19,08 | 58 | 20,62 | 78 | 22,63 |  |
| 19              | 18,16 | 39              | 19,15 | 59 | 20,71 | 79 | 22,74 |  |
| 20              | 18,19 | 40              | 19,21 | 60 | 20,80 | 80 | 22,85 |  |

Tab. 4: Umrechnungstabelle Horizontal- zu Geländeentfernung bis zum Probekreisrand

Tab. 5: Im geneigten Gelände einzumessende Anfangs- und Endpunkte des Verjüngungstransekts in Abhängigkeit von der Geländeneigung. Die hier dargestellten Entfernungen sind Schräg- oder Gelände-, nicht Horizontalentfernungen.

![](_page_36_Picture_861.jpeg)